# PROGRAM STUDIÓW

# WYDZIAŁ: MECHANICZNO-ENERGETYCZNY

# KIERUNEK STUDIÓW: MECHANIKA I BUDOWA MASZYN ENERGETYCZNYCH

Przyporządkowany do dyscypliny: D1: Inżynieria mechaniczna (dyscyplina wiodąca)

D2: Inżynieria środowiska, górnictwo i energetyka

POZIOM KSZTAŁCENIA: studia pierwszego stopnia (inżynierskie)

FORMA STUDIÓW: stacjonarna

PROFIL: ogólnoakademicki

JĘZYK PROWADZENIA STUDIÓW: polski

Zawartość:

- 1. Zakładane efekty uczenia się zał. nr 1 do programu studiów
- 2. Opis programu studiów zał. nr 2 do programu studiów
- 3. Plan studiów zał. nr 3 do programu studiów

Uchwała Rady Wydziału nr … z dnia 17.04.2019 r. Obowiązuje od 1.10.2019 r.

\*niepotrzebne skreślić

# **ZAKŁADANE EFEKTY UCZENIA SIĘ**

### **Wydział: MECHANICZNO-ENERGETYCZNY Kierunek studiów: MECHANIKA I BUDOWA MASZYN ENERGETYCZNYCH**

**Poziom studiów: studia pierwszego stopnia**

**Profil: ogólnoakademicki**

### Umiejscowienie kierunku

Dziedzina nauki: Dziedzina nauk inżynieryjno-technicznych Dyscyplina/dyscypliny: Inżynieria mechaniczna (dyscyplina wiodąca) Inżynieria środowiska, górnictwo i energetyka

## Objaśnienie oznaczeń:

P6U – charakterystyki uniwersalne odpowiadające kształceniu na studiach pierwszego stopnia - 6 poziom PRK P6S – charakterystyki drugiego stopnia odpowiadające kształceniu na studiach pierwszego stopnia studiów - 6 poziom PRK

- $W k$ ategoria "wiedza"
- $U k \alpha$ tegoria "umiejętności"
- $K k$ ategoria "kompetencje społeczne"

K1MBE\_W - efekty kierunkowe dot. kategorii "wiedza"

- K1MBE\_U efekty kierunkowe dot. kategorii "umiejętności"
- K1MBE\_K efekty kierunkowe dot. kategorii "kompetencje społeczne"

S1INC\_W - efekty specjalnościowe dot. kategorii "wiedza" dla specjalności *Inżynieria cieplna* 

S1INC\_U - efekty specjalnościowe dot. kategorii "umiejętności" dla specjalności *Inżynieria cieplna* 

S1ILO\_W - efekty specjalnościowe dot. kategorii "wiedza" dla specjalności *Inżynieria lotnicza* 

S1ILO\_U - efekty specjalnościowe dot. kategorii "umiejętności" dla specjalności *Inżyniera lotnicza*

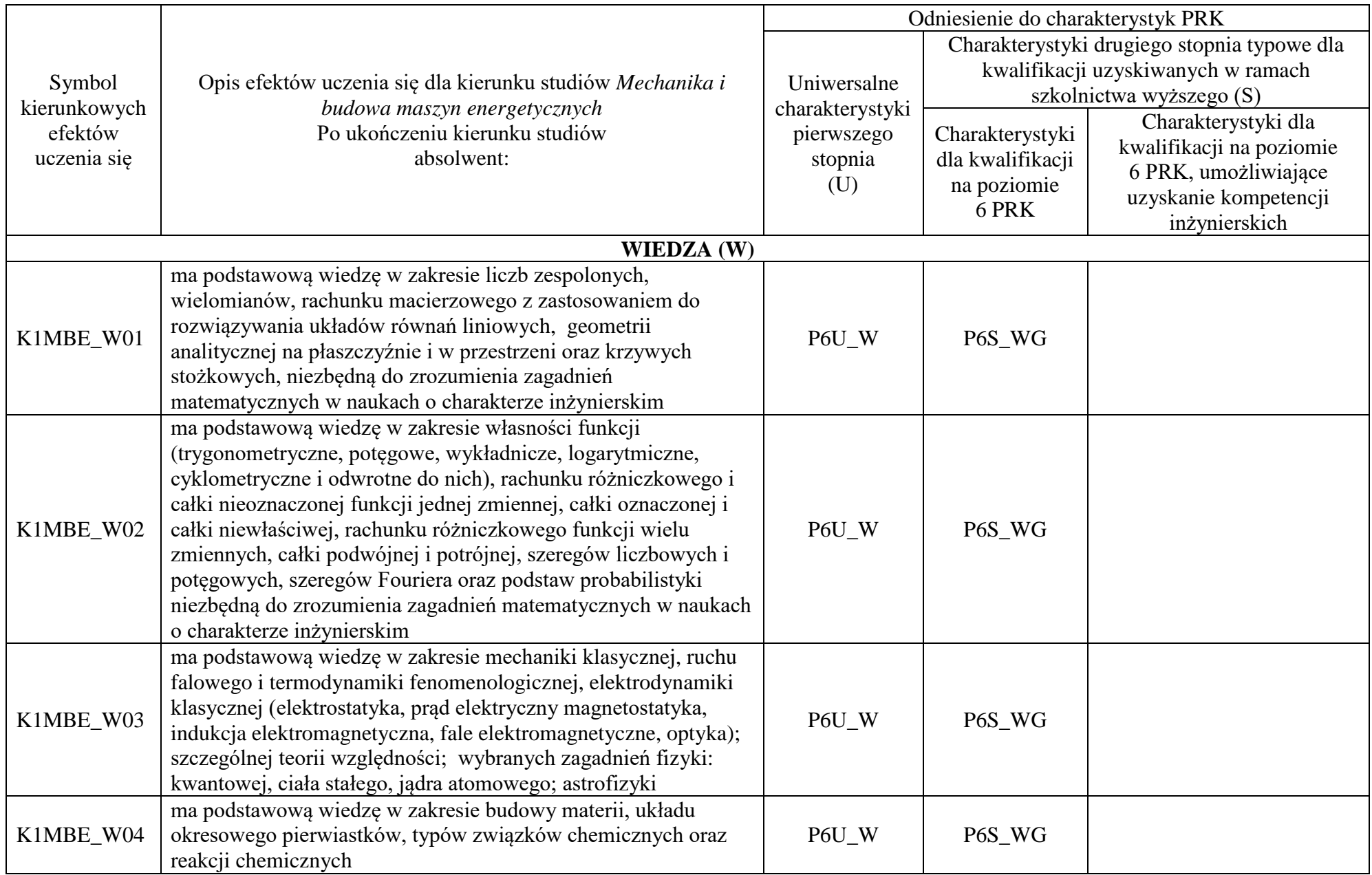

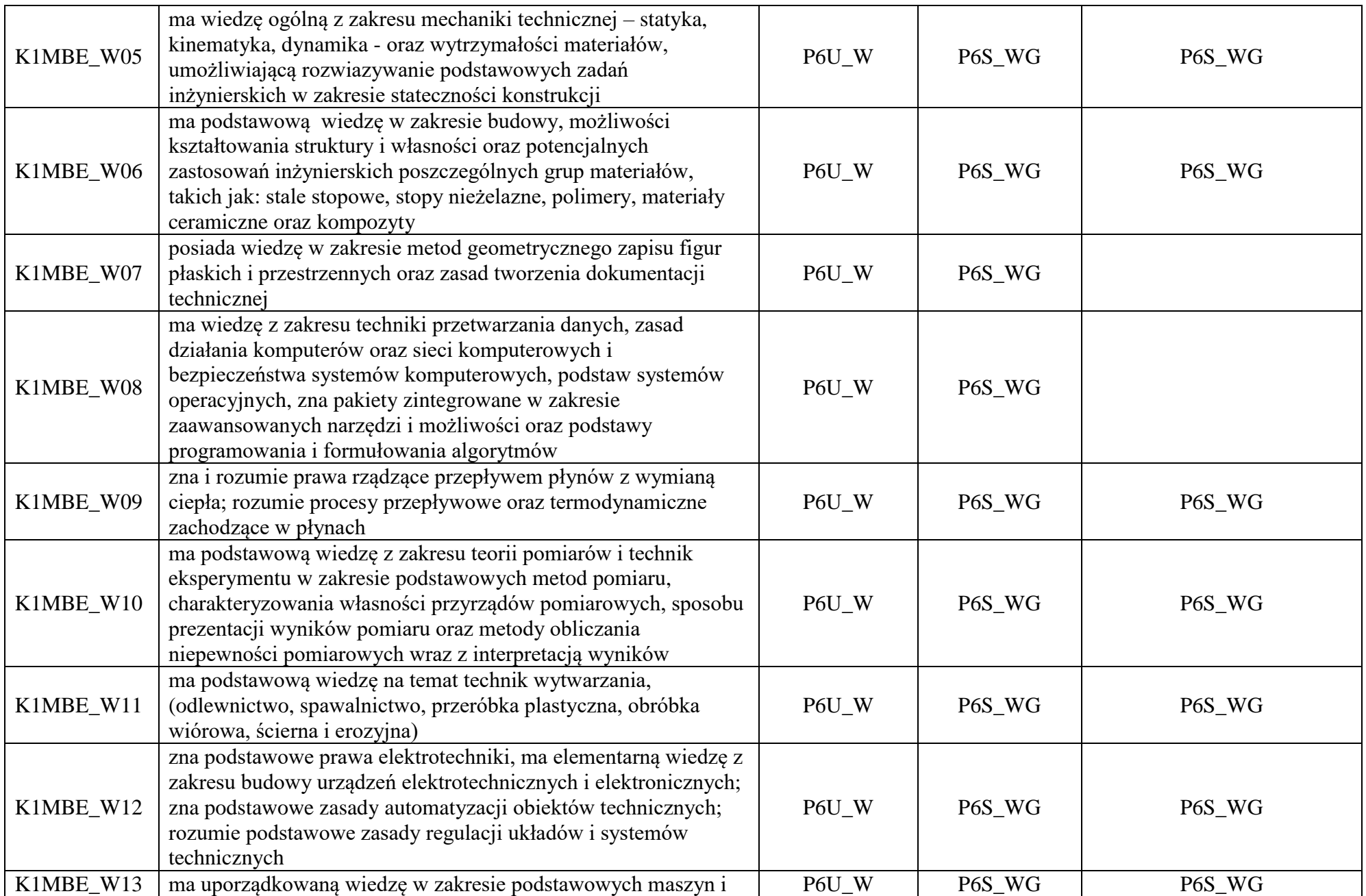

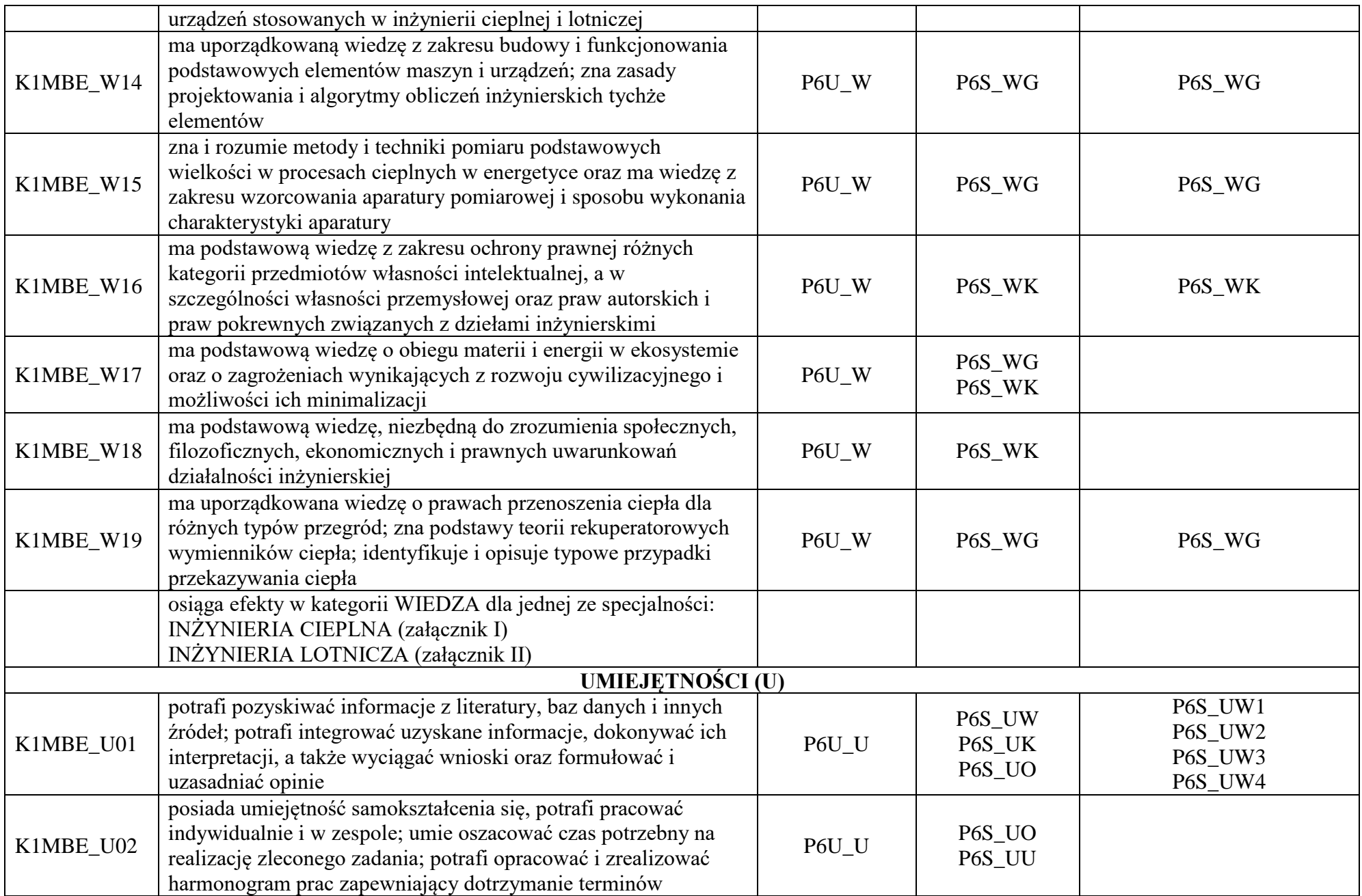

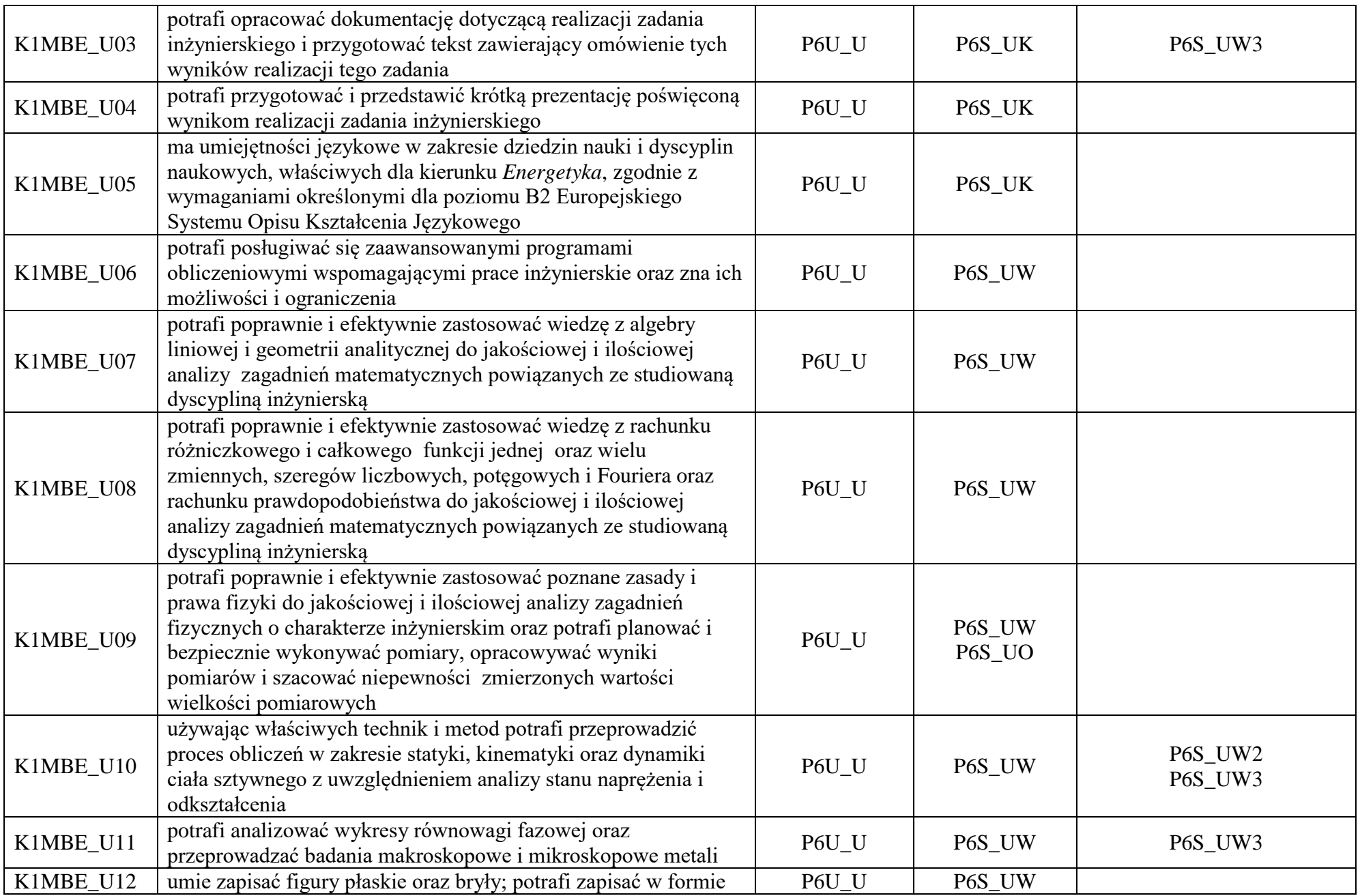

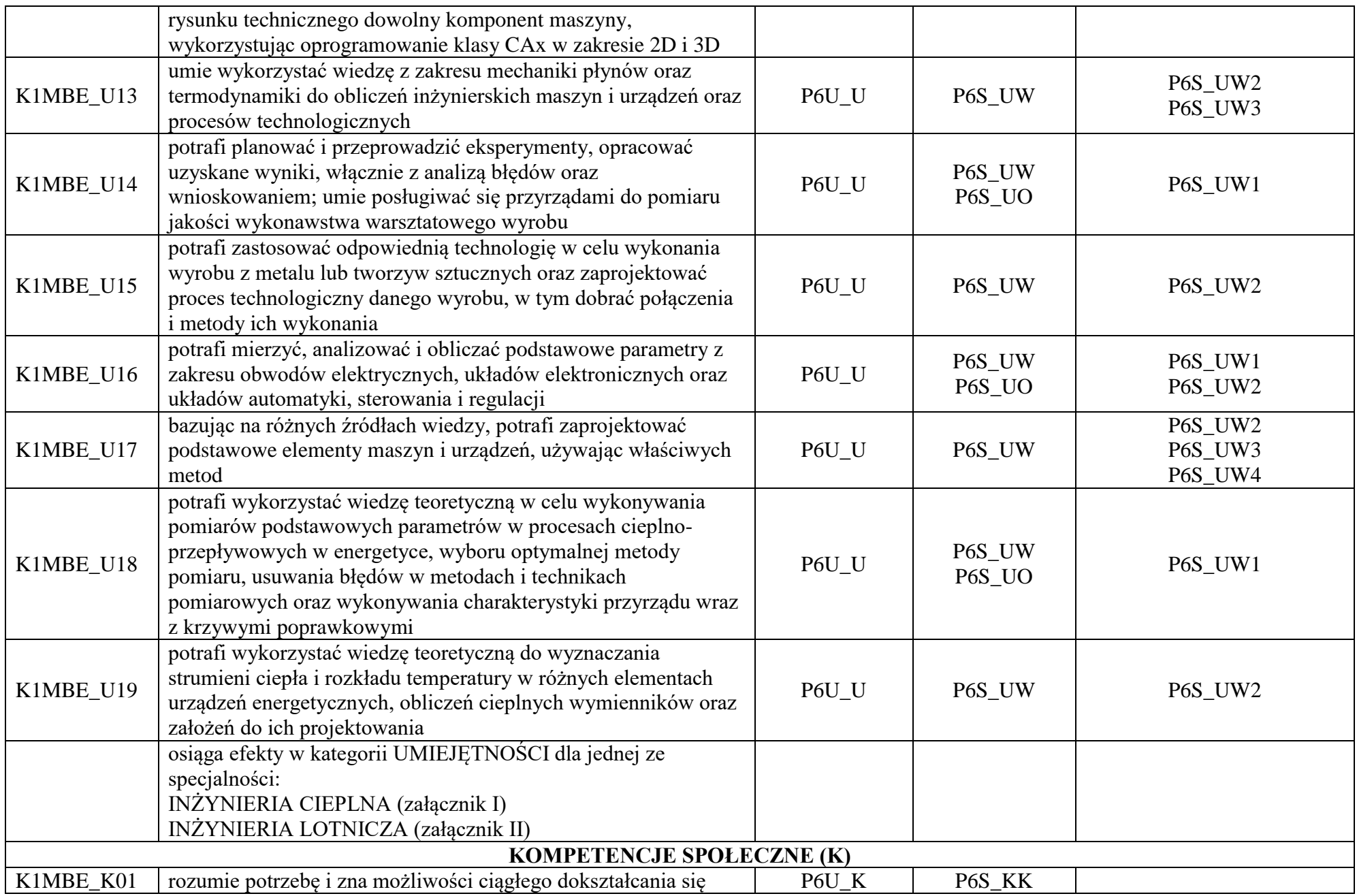

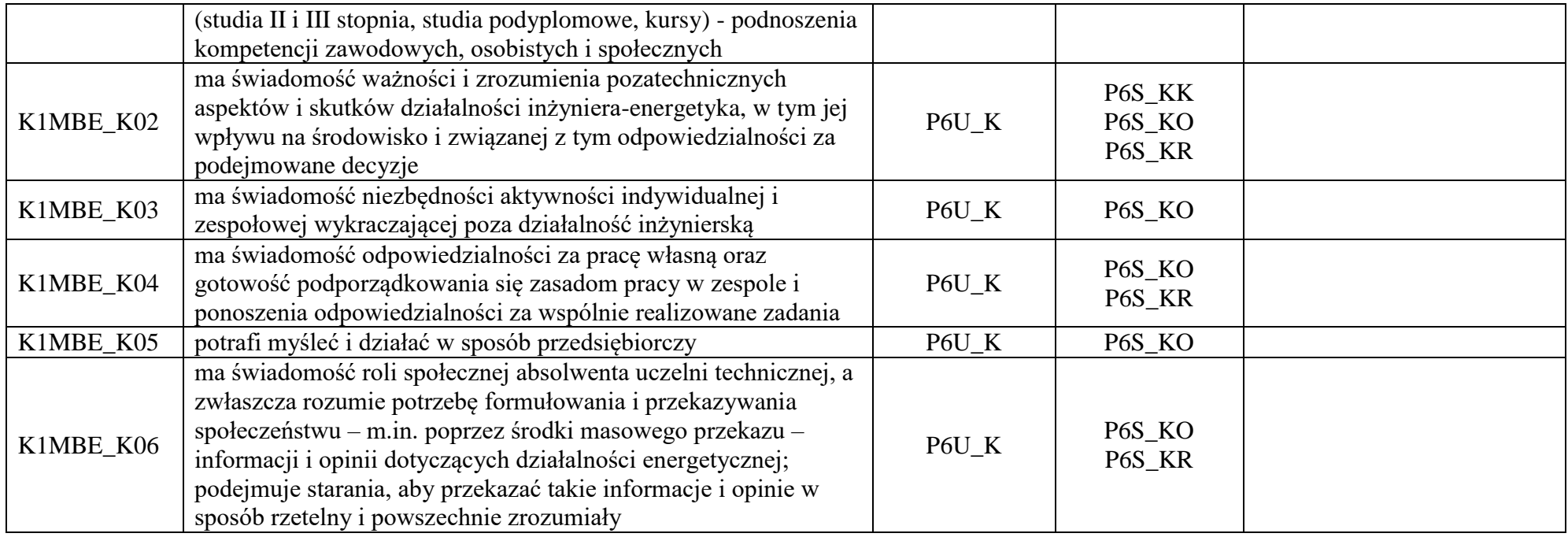

\*niepotrzebne usunąć

# Załącznik I **Specjalność:** *Inżynieria cieplna*

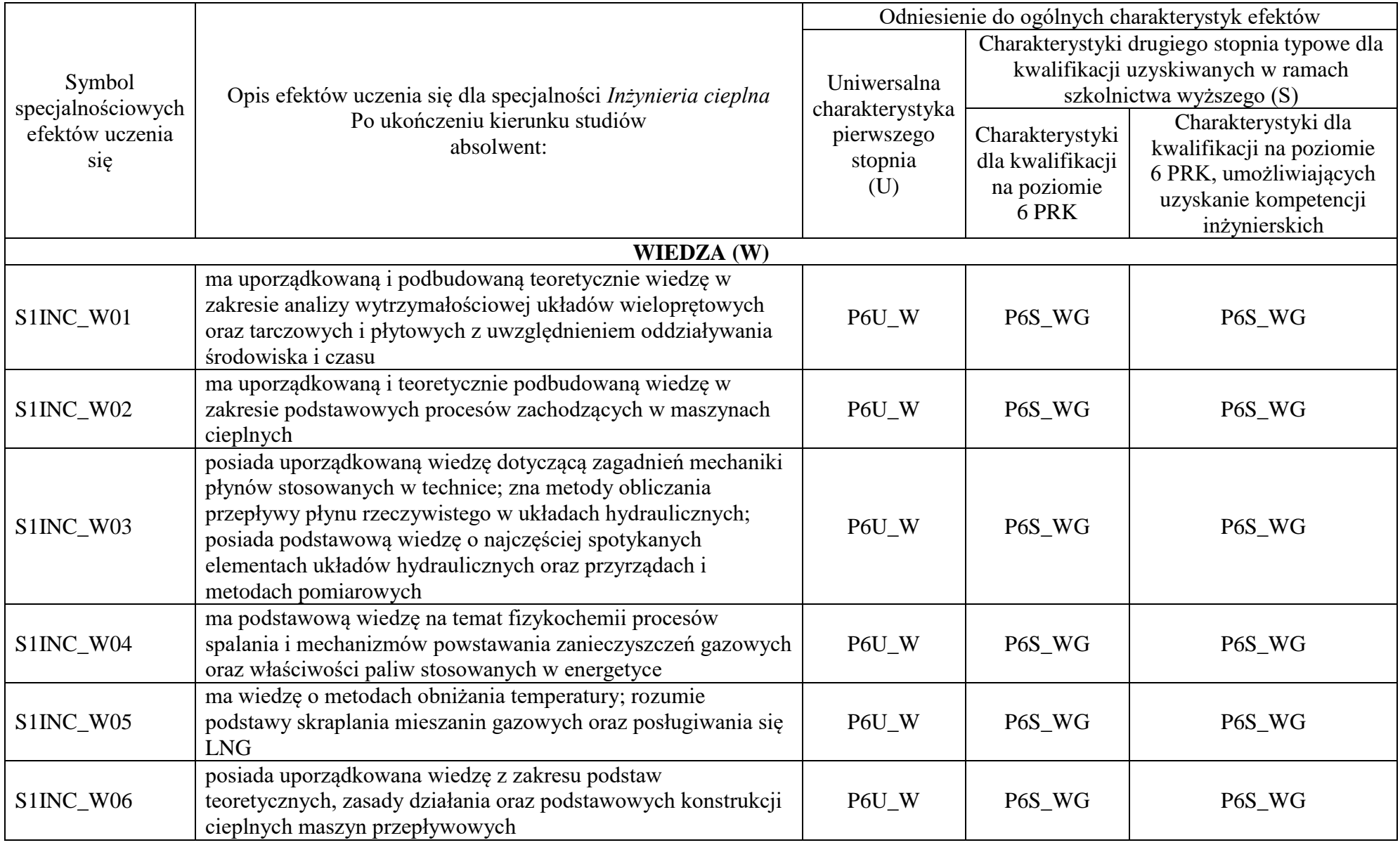

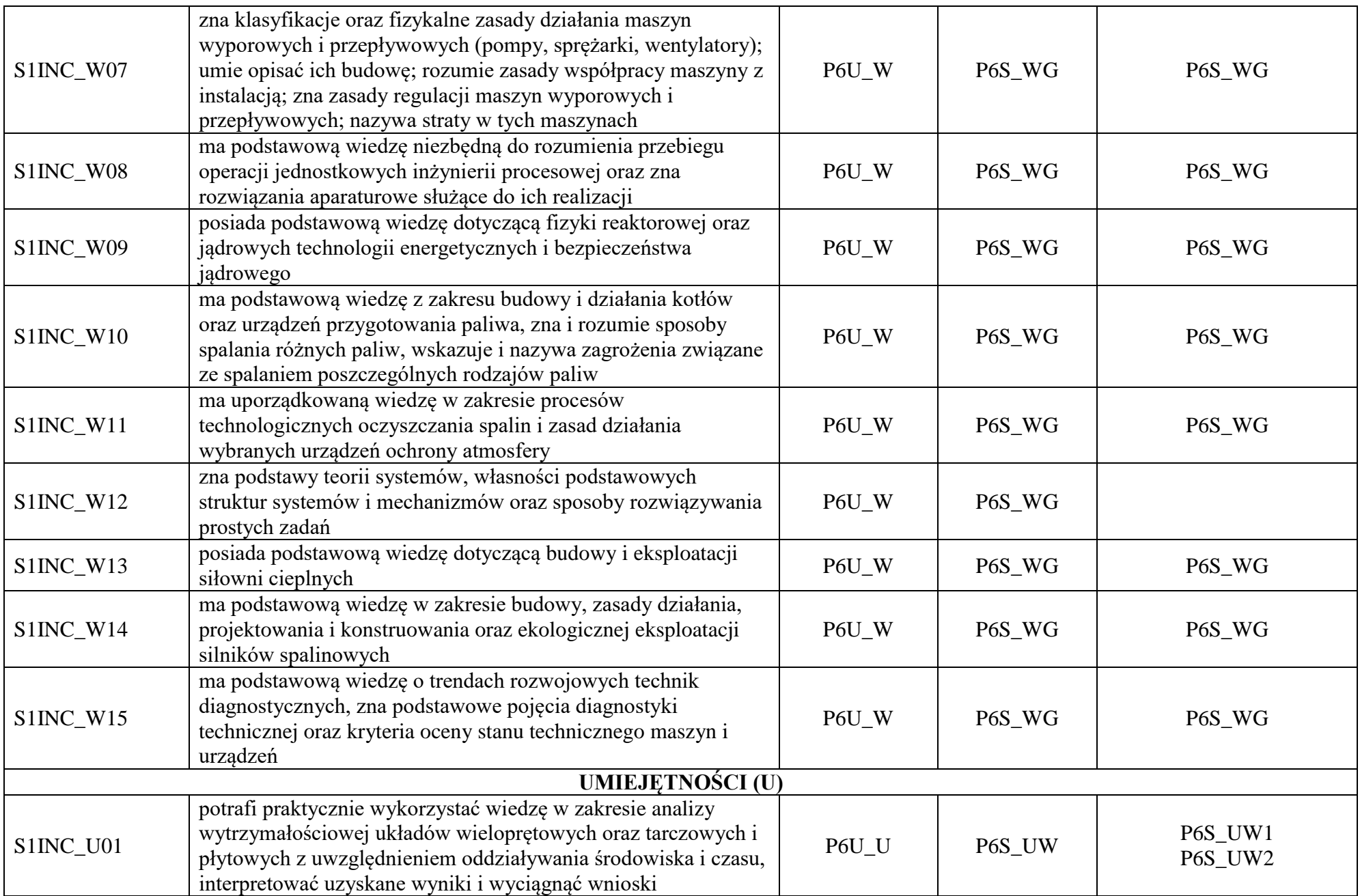

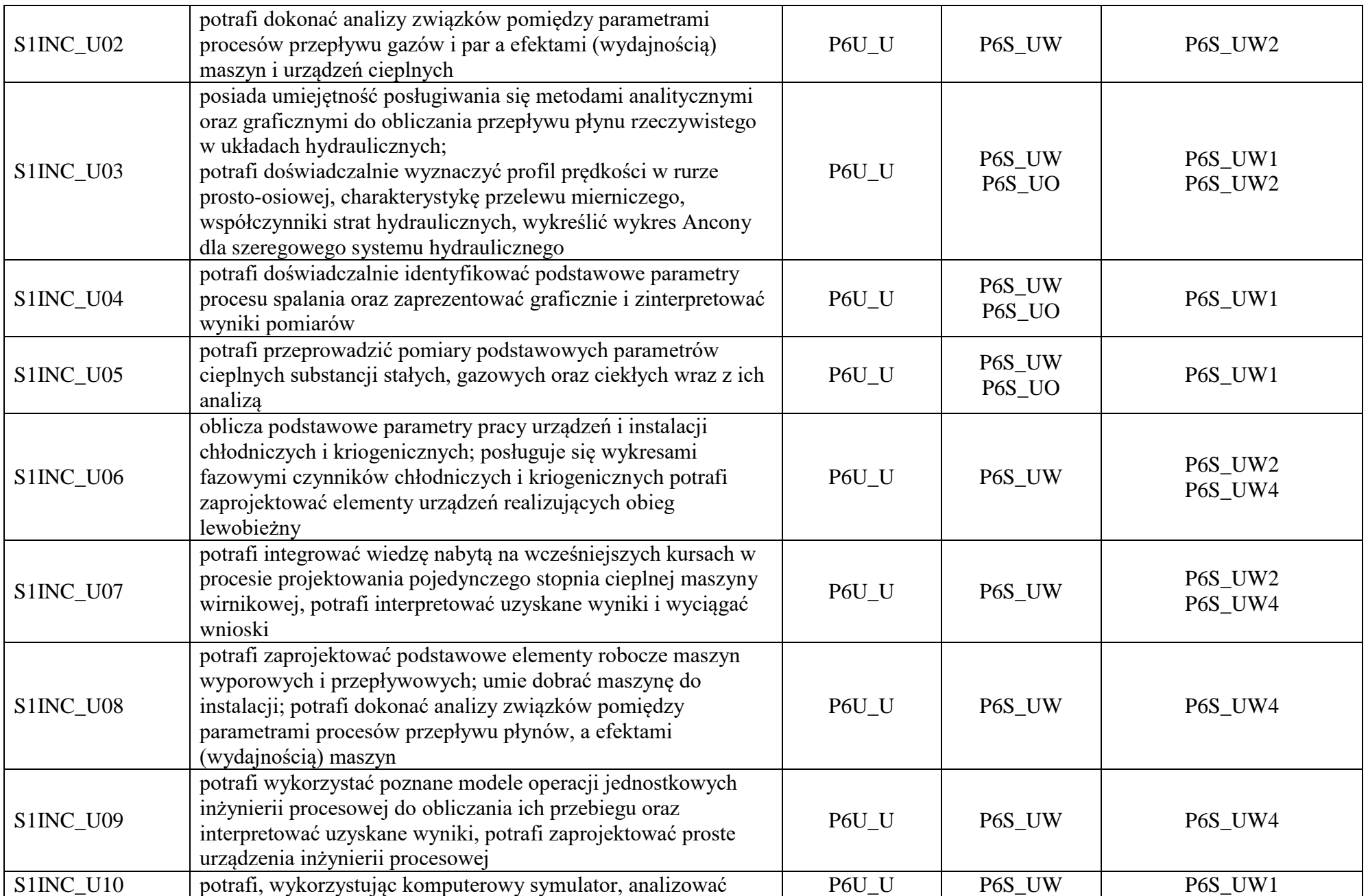

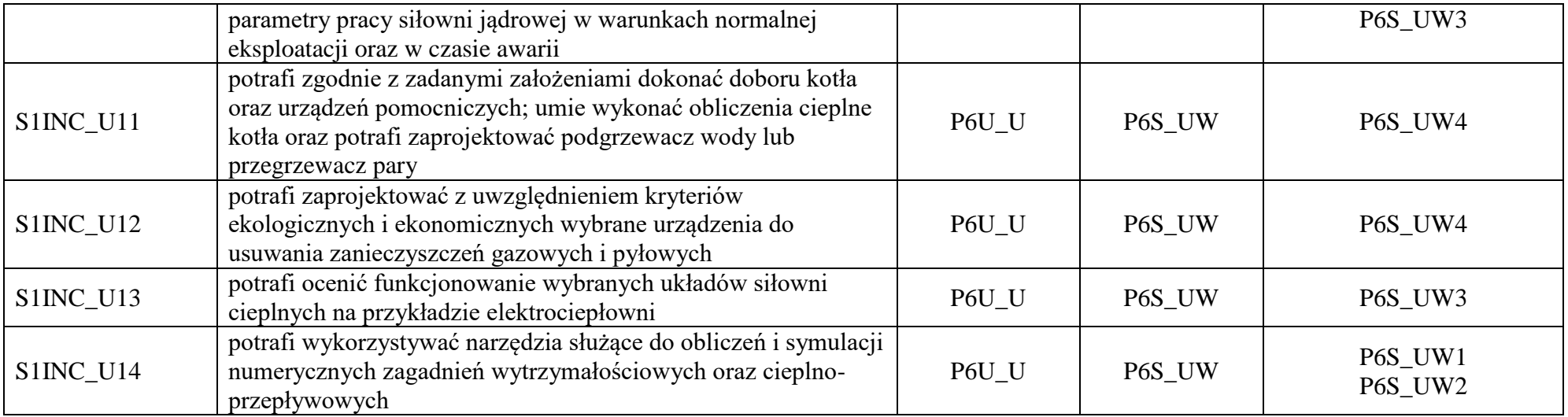

# Załącznik II **Specjalność:** *Inżynieria lotnicza*

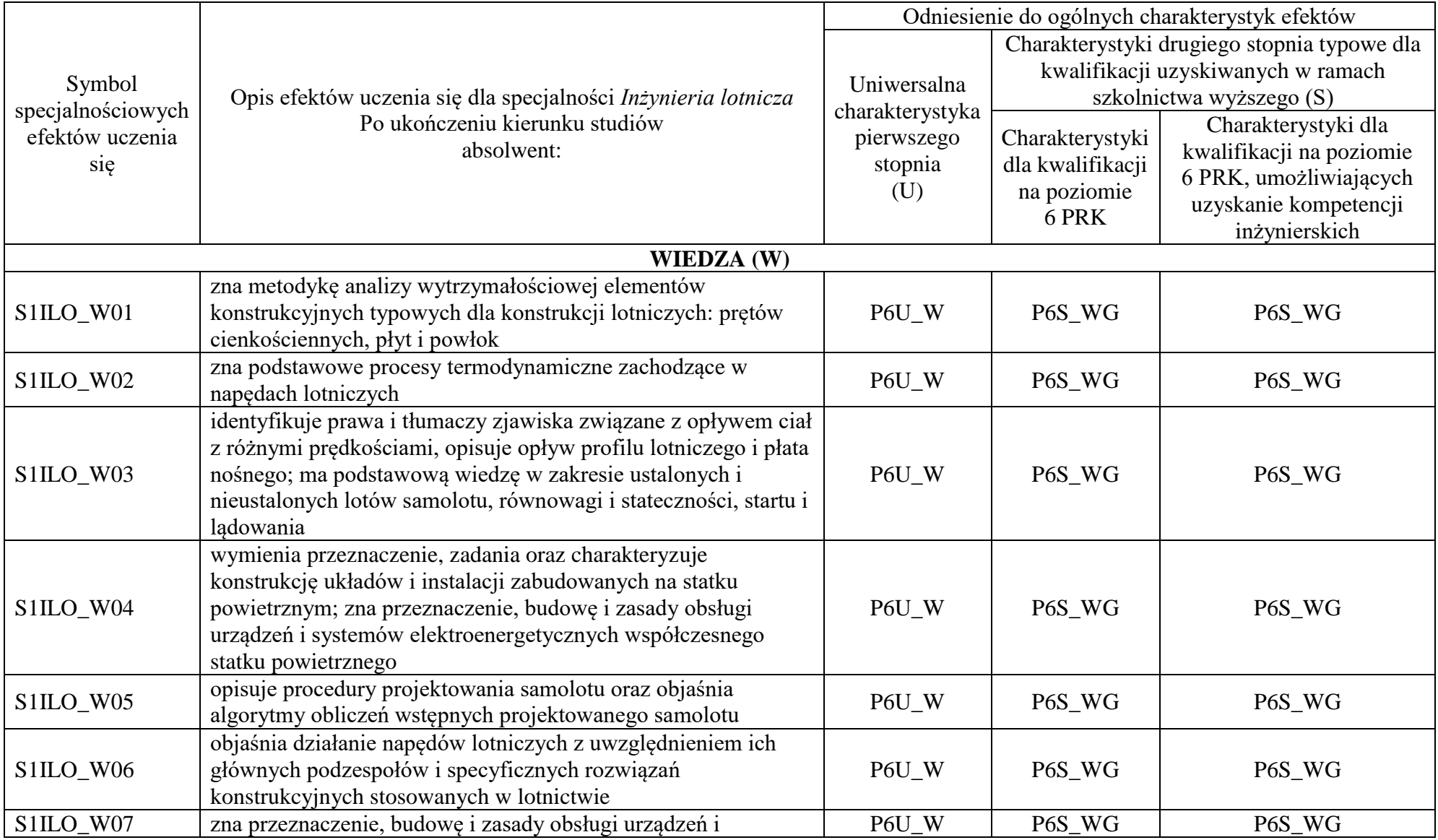

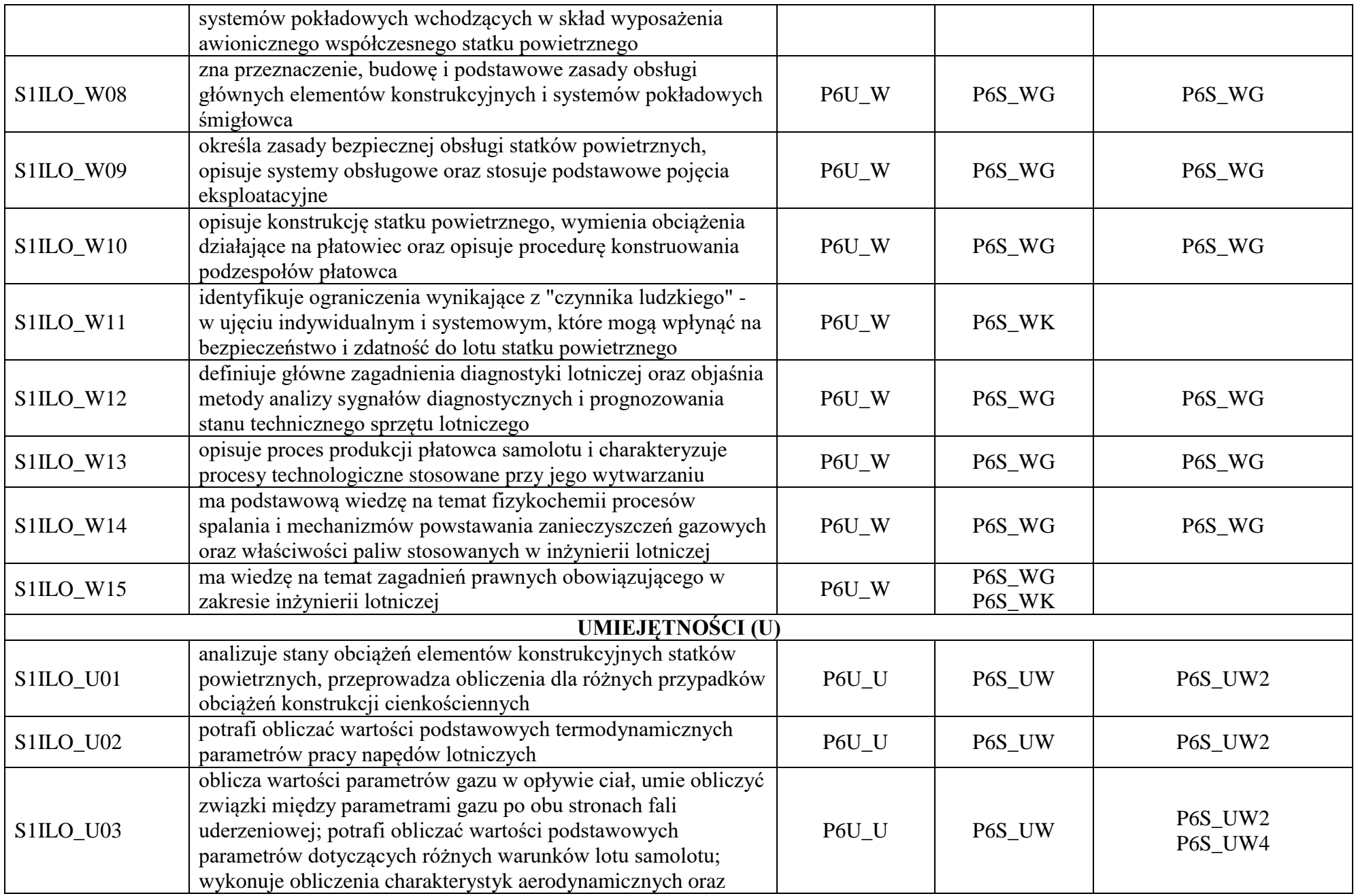

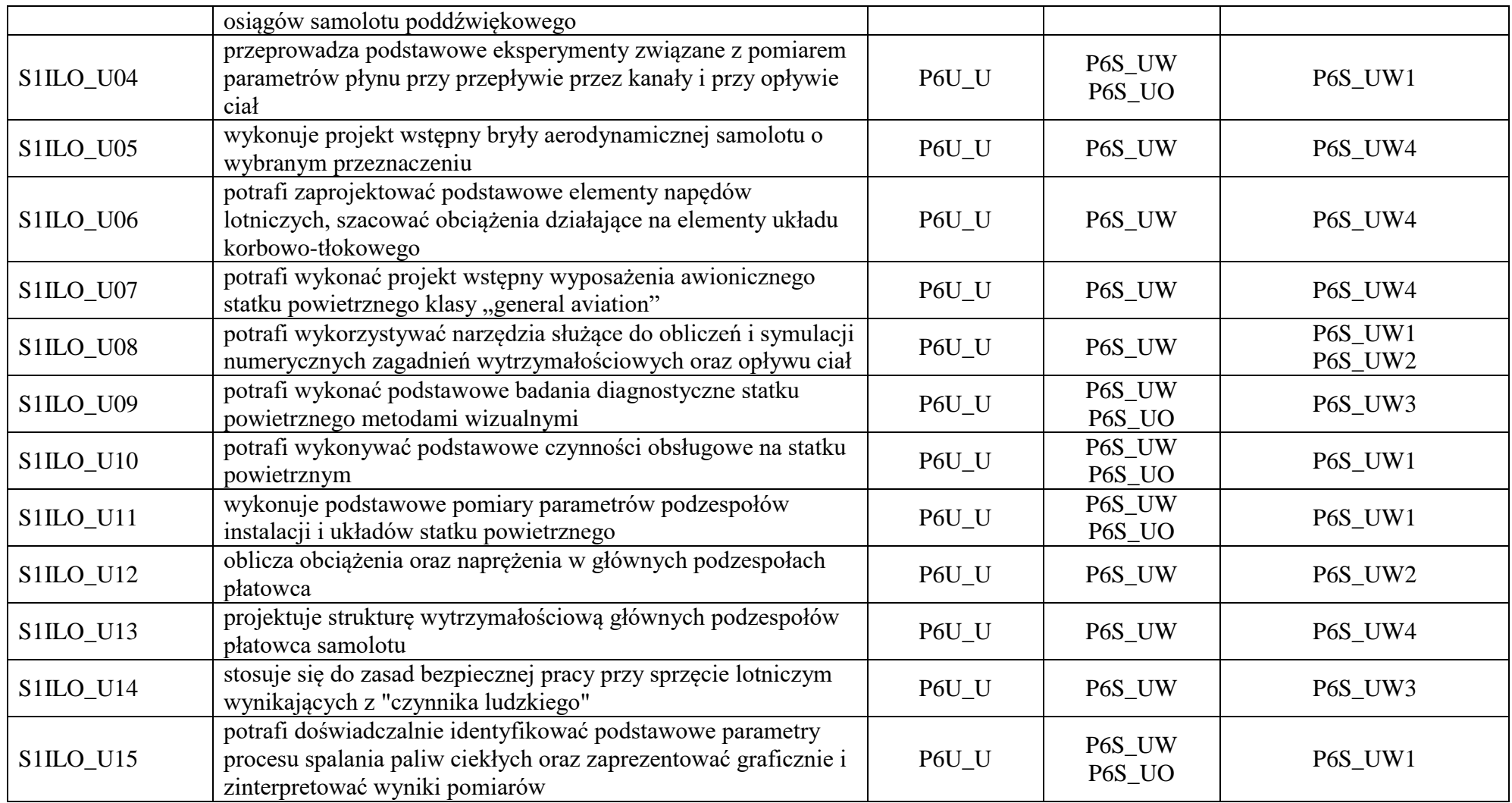

# Zał. nr 2 do Programu studiów

# OPIS PROGRAMU STUDIÓW

# 1. Opis ogólny

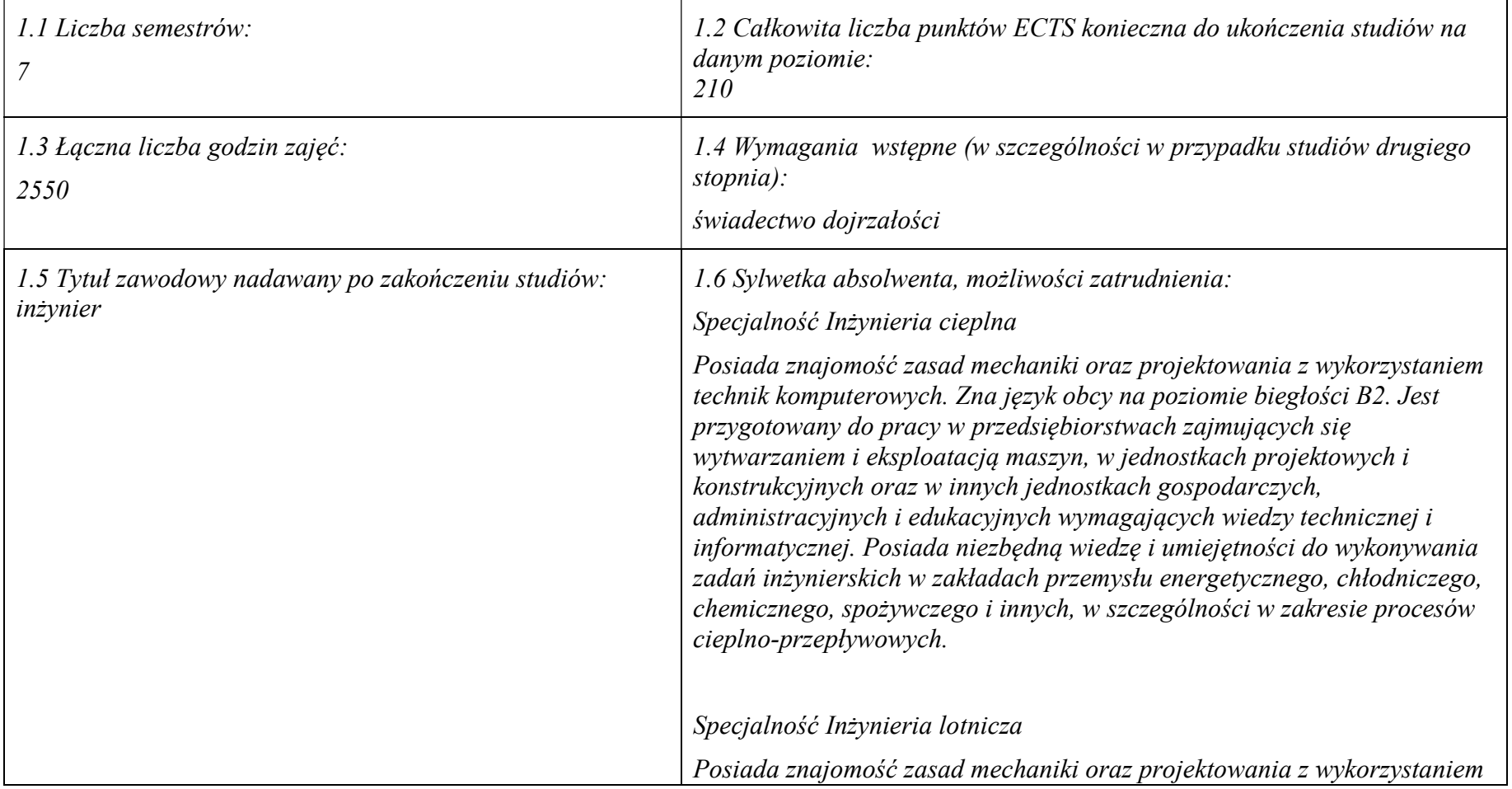

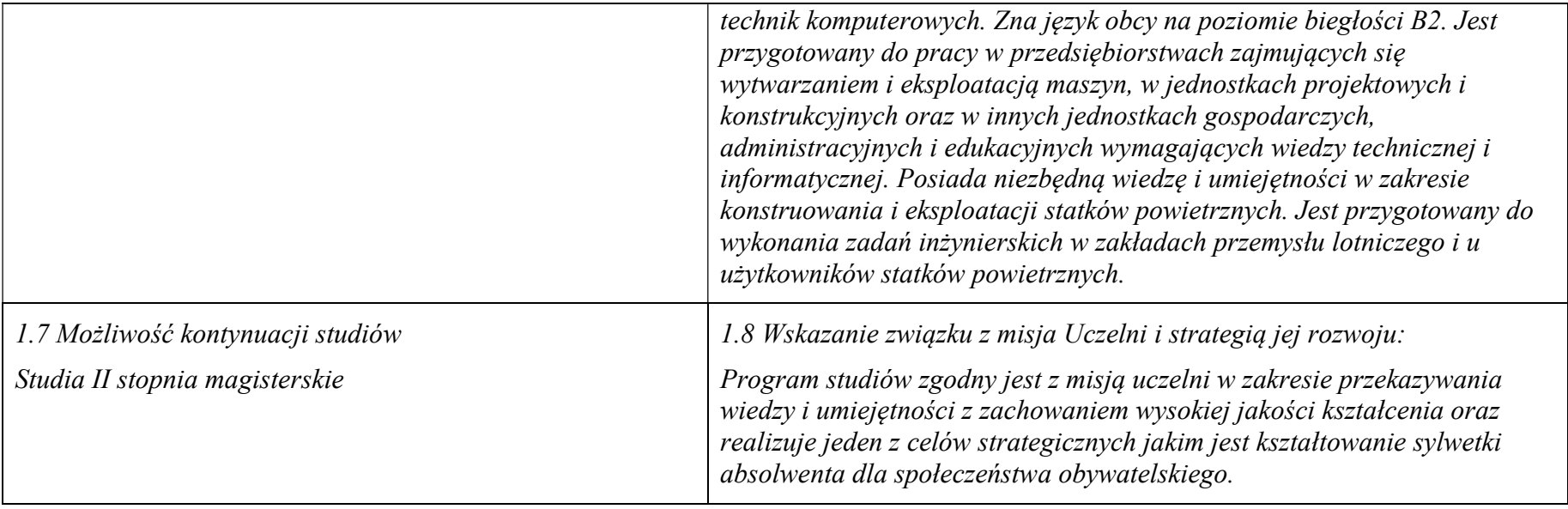

#### 2. Opis szczegółowy

#### 2.1 Całkowita liczba efektów uczenia się w programie studiów:

W (wiedza) = 49, U (umiejętności) = 48, K (kompetencje) = 6,  $W + U + K = 103$ 

Inżynieria cieplna: W+U+K = 34 + 33 + 6 = 73 Inżynieria lotnicza:  $W+U+K = 34 + 34 + 6 = 74$ 

2.2 Dla kierunku studiów przyporządkowanego do więcej niż jednej dyscypliny – liczba efektów uczenia się przypisana do dyscypliny:

D1 (wiodąca): Inżynieria mechaniczna – 56 efektów uczenia się D2: Inżynieria środowiska, górnictwo i energetyka – 23 efekty uczenia się

2.3 Dla kierunku studiów przyporządkowanego do więcej niż jednej dyscypliny – procentowy udział liczby punktów ECTS dla każdej z dyscyplin:

D1: 70% punktów ECTS D2: 30% punktów ECTS

2.4a. Dla kierunku studiów o profilu ogólnoakademickim – liczba punktów ECTS przypisana zajęciom związanym z prowadzoną w Uczelni działalnością naukową w dyscyplinie lub dyscyplinach, do których przyporządkowany jest kierunek studiów:

130 ECTS

#### 2.5 Zwięzła analiza zgodności zakładanych efektów uczenia się z potrzebami rynku pracy

Zakładane efekty uczenia się zapewniają uzyskanie wiedzy i umiejętności z zakresu matematyki, fizyki i chemii, aplikowanych następnie do wiedzy i umiejętności technicznych z uwzględnieniem kompetencji społecznych. Program studiów wyposaża więc absolwenta w atrybuty umożliwiające mu dostosowanie się do dynamicznie zmieniających się wymagań rynku pracy.

2.6. Łączna liczba punktów ECTS, którą student musi uzyskać na zajęciach wymagających bezpośredniego udziału nauczycieli akademickich lub innych osób prowadzących zajęcia i studentów:

119 ECTS

2.7. Łączna liczba punktów ECTS, którą student musi uzyskać w ramach zajęć z zakresu nauk podstawowych

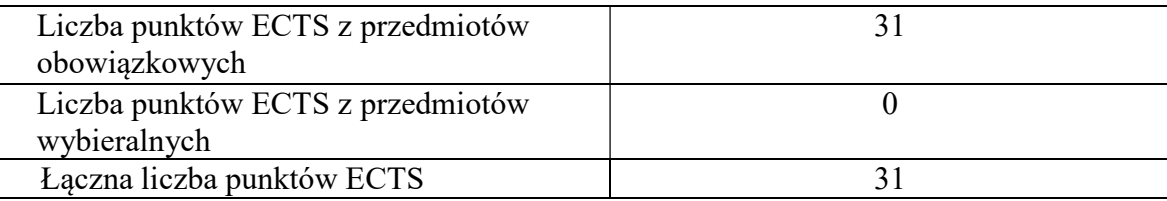

2.8. Łączna liczba punktów ECTS, którą student musi uzyskać w ramach zajęć o charakterze praktycznym, w tym zajęć laboratoryjnych i projektowych

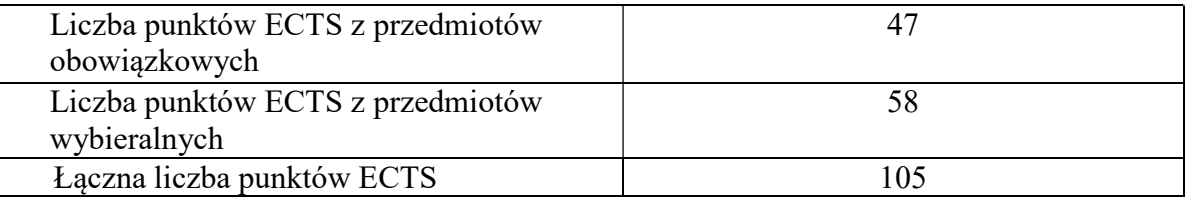

2.9. Minimalna liczba punktów ECTS , którą student musi uzyskać, realizując bloki kształcenia oferowane na zajęciach ogólnouczelnianych lub na innym kierunku studiów:

39 ECTS

2.10. Łączna liczba punktów ECTS, którą student może uzyskać, realizując bloki wybieralne:

97 ECTS (46,2%)

3. Opis procesu prowadzącego do uzyskania efektów uczenia się:

Student przystępujący do kursu posiada niezbędną wiedzę i umiejętności, które są wymaganiami wstępnymi dla danego kursu/przedmiotu. Student uczestniczy w zajęciach zorganizowanych w Uczelni, korzysta z konsultacji oraz wykonuje prace w domu w celu zdobycia niezbędnej wiedzy i wykształcenia umiejętności. Student poddaje się okresowo weryfikacji własnej wiedzy i umiejętności podczas egzaminów, kolokwiów zaliczeniowych, prac okresowych, kartkówek itp. Student ma możliwość i jest zachęcany do korzystania z innych form doskonalenia wiedzy i umiejętności, a niebędących elementem programu studiów takich jak: praca w organizacjach studenckich, kołach naukowych, grupach sportowych i związanych z kulturą. Student zachęcany jest również do skorzystania z międzynarodowej wymiany studenckiej w celu kształcenia kompetencji językowych oraz społecznych. Student uczestniczy w wizytach studyjnych, targach pracy oraz spotkaniach z przedsiębiorcami reprezentującymi branżę związaną z kierunkiem studiów.

Obsada zajęć dydaktycznych wynika z akademickiej tradycji powierzania zajęć dydaktycznych w oparciu o dorobek naukowy i doświadczenie zawodowe kadry dydaktycznej. Podczas planowania obsady zajęć dydaktycznych uwzględnia się: kompetencje i predyspozycje nauczycieli akademickich do prowadzenia danego przedmiotu, wyniki ankietyzacji a w szczególności opinie studentów wyrażane w ankietach i podczas narad posesyjnych, wyniki hospitacji oraz możliwie równomierne obciążenie pracowników obowiązkami dydaktycznymi.

# 4. Lista bloków zajęć:

# 4.1. Lista bloków zajęć obowiązkowych:

# 4.1.1 Lista bloków kształcenia ogólnego

4.1.1.1 Blok Przedmioty humanistyczno-menedżerskie (min. 1 pkt. ECTS):

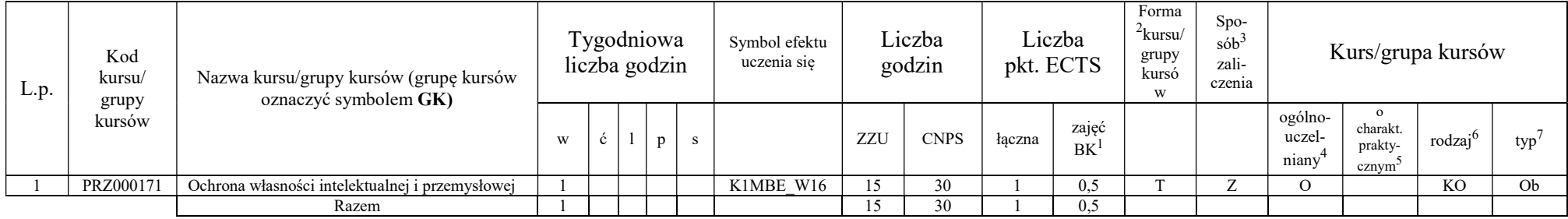

#### 4.1.1.4 Technologie informacyjne (min. 2 pkt ECTS):

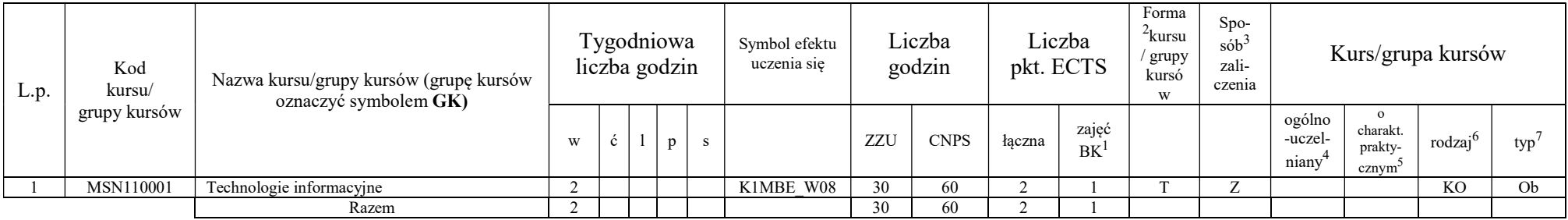

#### Razem dla bloków kształcenia ogólnego

<sup>1</sup>BK –liczba punktów ECTS przypisanych godzinom zajęć wymagających bezpośredniego kontaktu nauczycieli i studentów

 $2$ Tradycyjna – T, zdalna – Z

 $3Egzamin - E$ , zaliczenie na ocenę – Z. W grupie kursów po literze E lub Z wpisać w nawiasie formę kursu końcowego (w, c, l, s, p) <sup>4</sup>Kurs/ grupa kursów Ogólnouczelniany – O

<sup>5</sup>Kurs/ grupa kursów Praktyczny – P. W grupie kursów w nawiasie wpisać liczbę punktów ECTS dla kursów o charakterze praktycznym

6 KO – kształcenia ogólnego, PD – podstawowy, K – kierunkowy, S – specjalnościowy

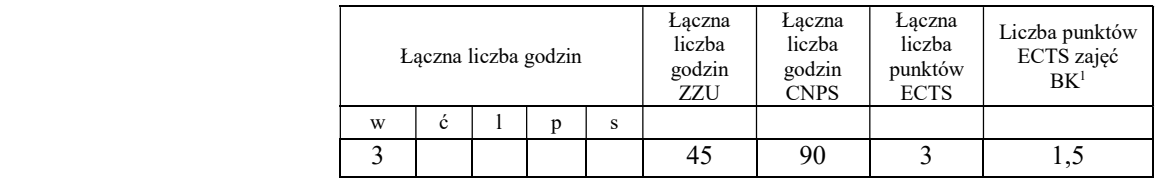

# 4.1.2 Lista bloków z zakresu nauk podstawowych

## 4.1.2.1 Blok Matematyka

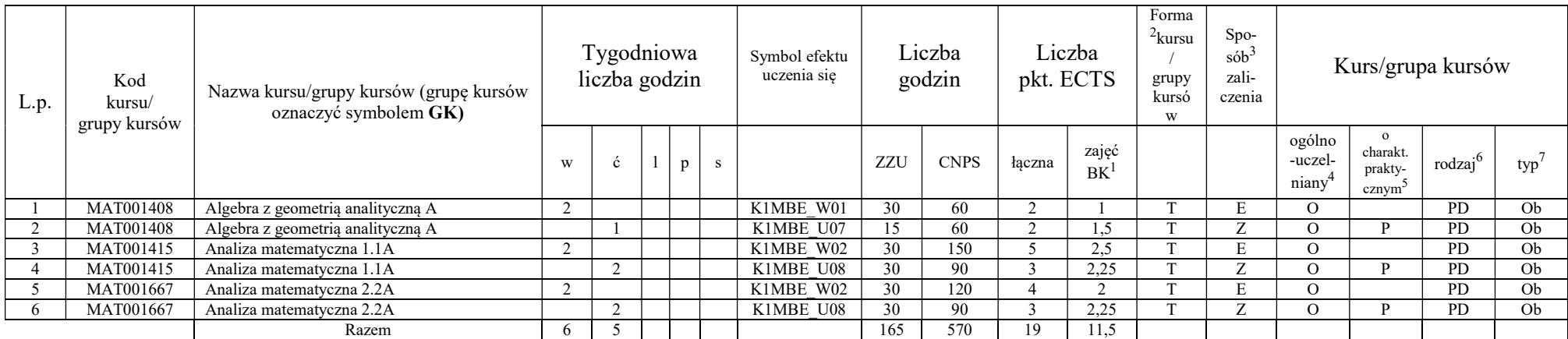

# 4.1.2.2 Blok Fizyka

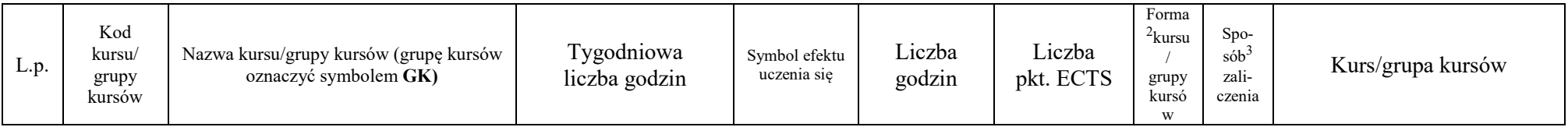

<sup>1</sup>BK – liczba punktów ECTS przypisanych godzinom zajęć wymagających bezpośredniego kontaktu nauczycieli i studentów  $2$ Tradycyjna – T, zdalna – Z

<sup>3</sup>Egzamin – E, zaliczenie na ocenę – Z. W grupie kursów po literze E lub Z w nawiasie wpisać formę kursu końcowego (w, c, l, s, p)

<sup>4</sup>Kurs/ grupa kursów Ogólnouczelniany – O

<sup>5</sup>Kurs/ grupa kursów Praktyczny – P. W grupie kursów w nawiasie wpisać liczbę punktów ECTS dla kursów o charakterze praktycznym

<sup>6</sup>KO - kształcenia ogólnego, PD – podstawowy, K – kierunkowy, S – specjalnościowy

<sup>7</sup>W - wybieralny, Ob – obowiązkowy

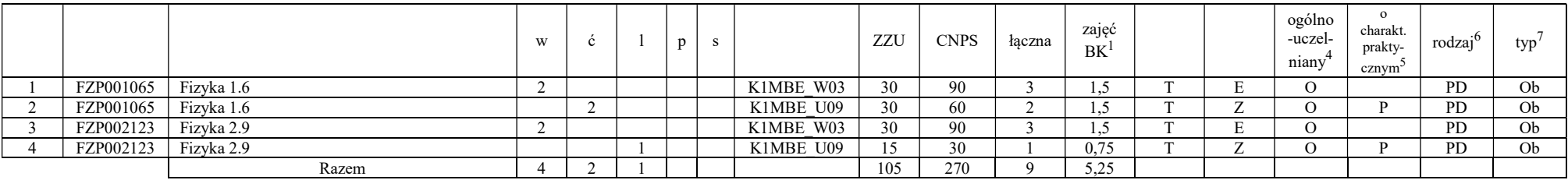

# 4.1.2.3 Blok Chemia

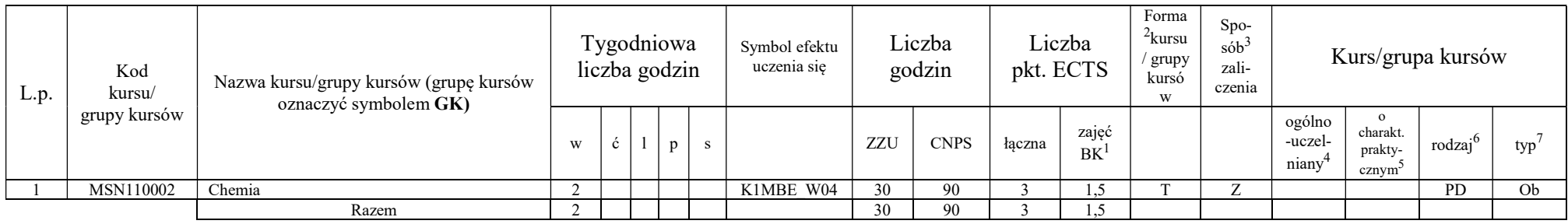

# Razem dla bloków z zakresu nauk podstawowych:

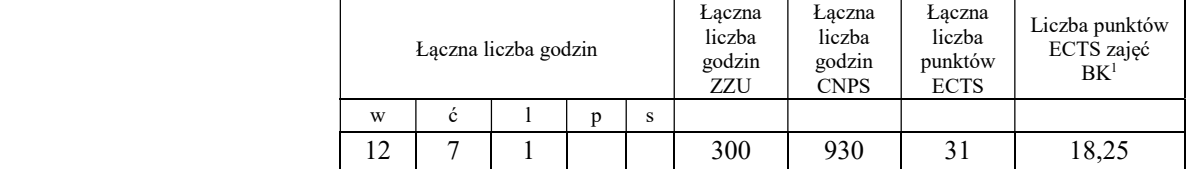

# 4.1.3 Lista bloków kierunkowych 4.1.3.1 Blok Przedmioty obowiązkowe kierunkowe

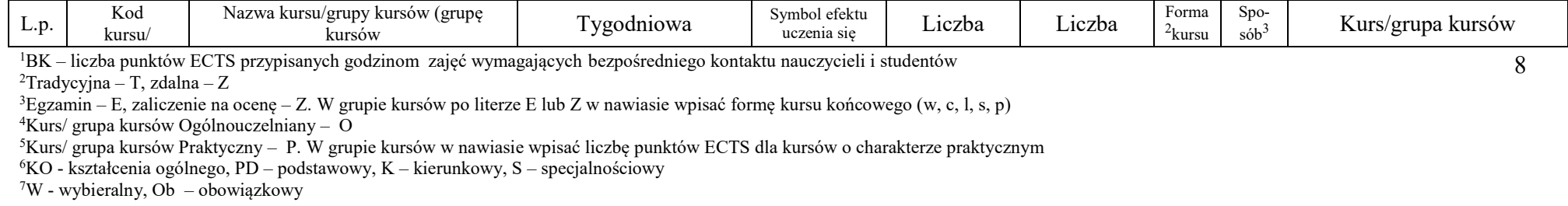

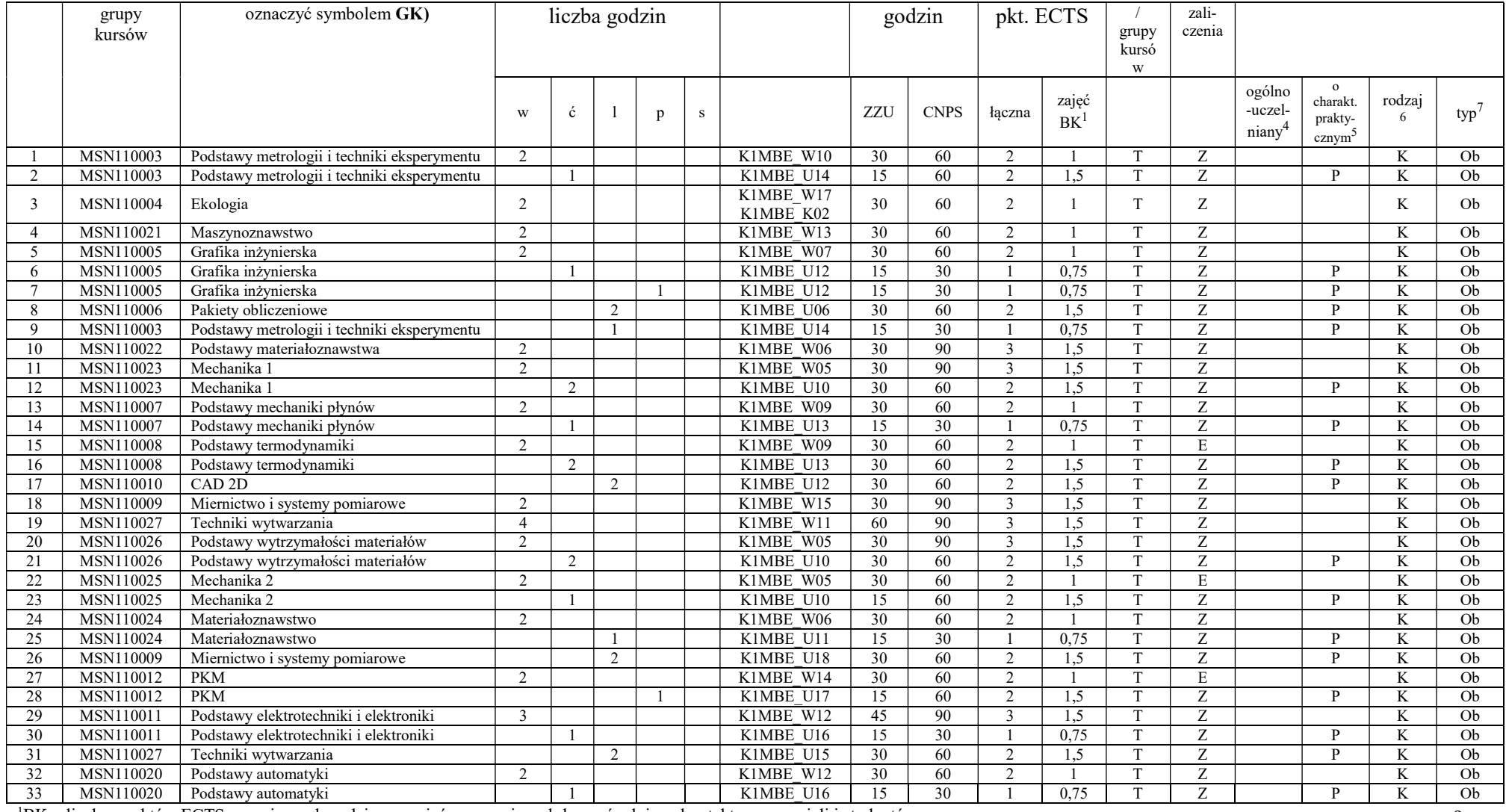

<sup>1</sup>BK – liczba punktów ECTS przypisanych godzinom zajęć wymagających bezpośredniego kontaktu nauczycieli i studentów  $2$ Tradycyjna – T, zdalna – Z

<sup>3</sup>Egzamin – E, zaliczenie na ocenę – Z. W grupie kursów po literze E lub Z w nawiasie wpisać formę kursu końcowego (w, c, l, s, p)

<sup>4</sup>Kurs/ grupa kursów Ogólnouczelniany – O

<sup>5</sup>Kurs/ grupa kursów Praktyczny – P. W grupie kursów w nawiasie wpisać liczbę punktów ECTS dla kursów o charakterze praktycznym

<sup>6</sup>KO - kształcenia ogólnego, PD – podstawowy, K – kierunkowy, S – specjalnościowy

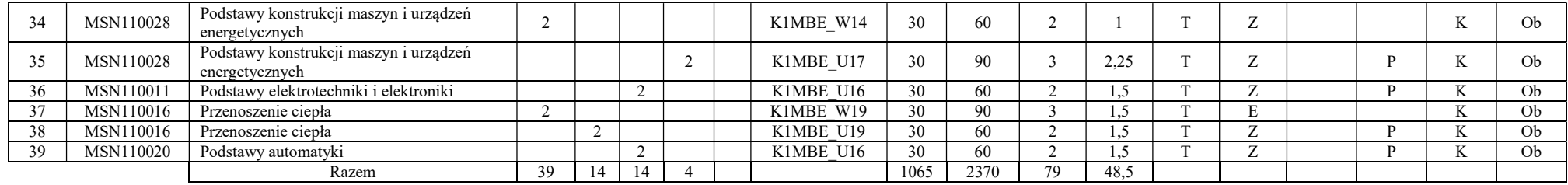

#### Razem (dla bloków kierunkowych):

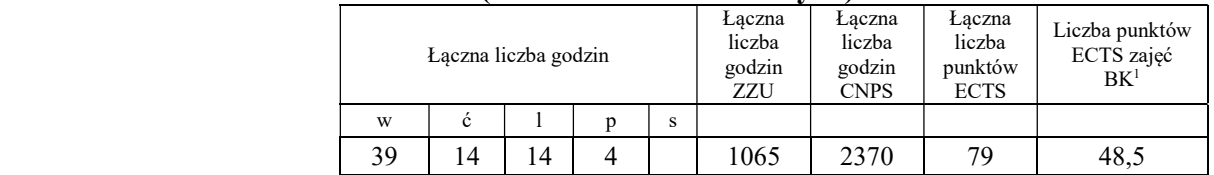

# 4.2 Lista bloków wybieralnych 4.2.1 Lista bloków kształcenia ogólnego

#### 4.2.1.1 Blok Przedmioty humanistyczno-menedżerskie (min. 5 pkt ECTS):

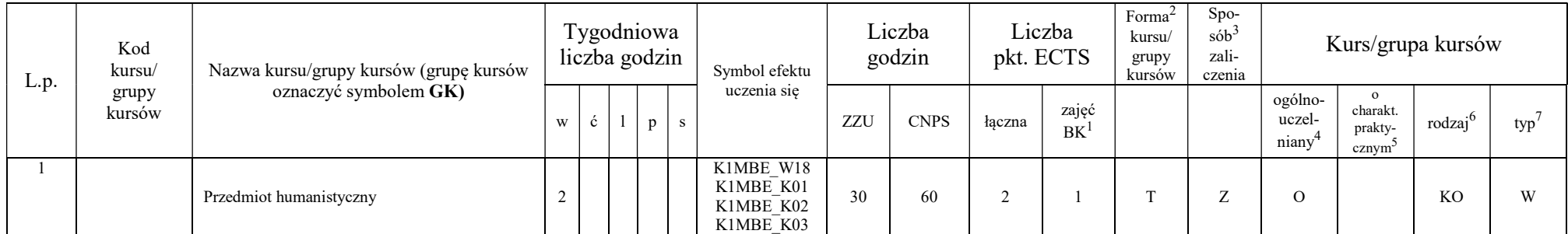

10

<sup>1</sup>BK – liczba punktów ECTS przypisanych godzinom zajęć wymagających bezpośredniego kontaktu nauczycieli i studentów  $2$ Tradycyjna – T, zdalna – Z

<sup>3</sup>Egzamin – E, zaliczenie na ocenę – Z. W grupie kursów po literze E lub Z w nawiasie wpisać formę kursu końcowego (w, c, l, s, p)

 $4$ Kurs/ grupa kursów Ogólnouczelniany – O

<sup>5</sup>Kurs/ grupa kursów Praktyczny – P. W grupie kursów w nawiasie wpisać liczbę punktów ECTS dla kursów o charakterze praktycznym

 $6\text{KO}$  - kształcenia ogólnego, PD – podstawowy, K – kierunkowy, S – specjalnościowy

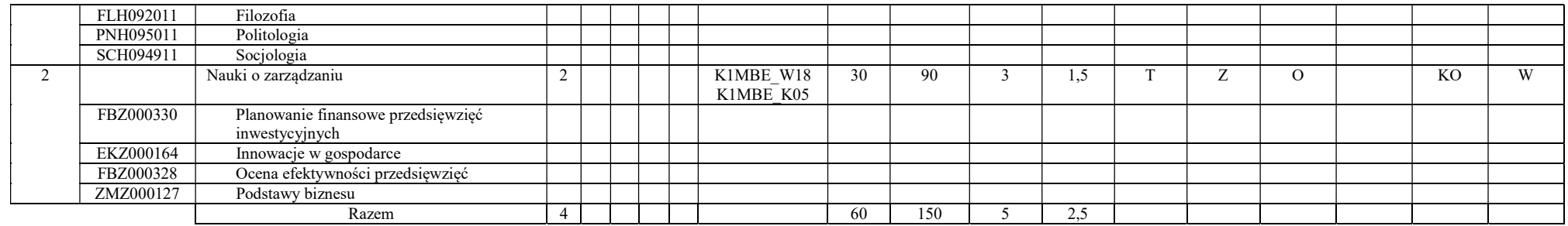

## 4.2.1.2 Blok Języki obce (min. 5 pkt ECTS):

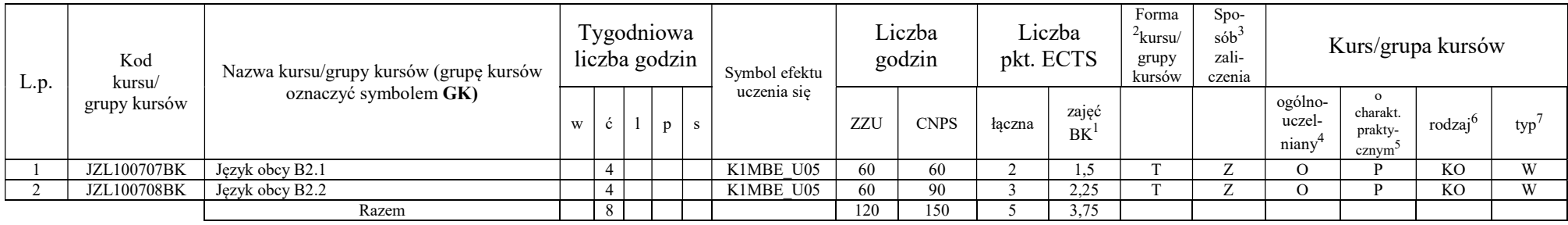

## 4.2.1.3 Blok Zajęcia sportowe (0 pkt ECTS):

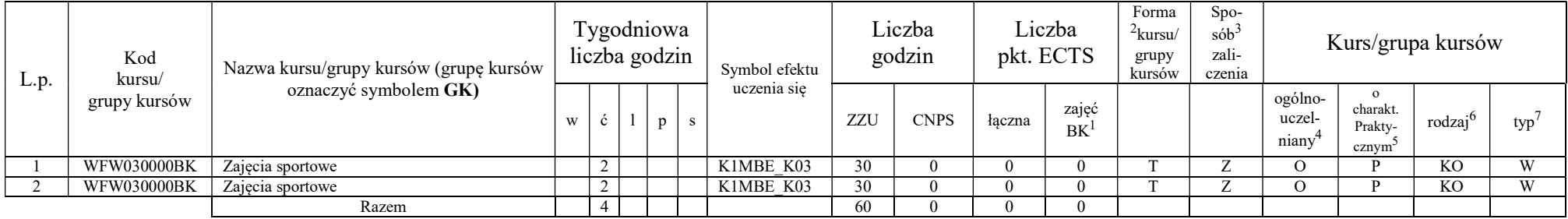

11

<sup>1</sup>BK – liczba punktów ECTS przypisanych godzinom zajęć wymagających bezpośredniego kontaktu nauczycieli i studentów  $2$ Tradycyjna – T, zdalna – Z

<sup>3</sup>Egzamin – E, zaliczenie na ocenę – Z. W grupie kursów po literze E lub Z w nawiasie wpisać formę kursu końcowego (w, c, l, s, p)

<sup>4</sup>Kurs/ grupa kursów Ogólnouczelniany – O

<sup>5</sup>Kurs/ grupa kursów Praktyczny – P. W grupie kursów w nawiasie wpisać liczbę punktów ECTS dla kursów o charakterze praktycznym

<sup>6</sup>KO - kształcenia ogólnego, PD – podstawowy, K – kierunkowy, S – specjalnościowy

#### Razem dla bloków kształcenia ogólnego:

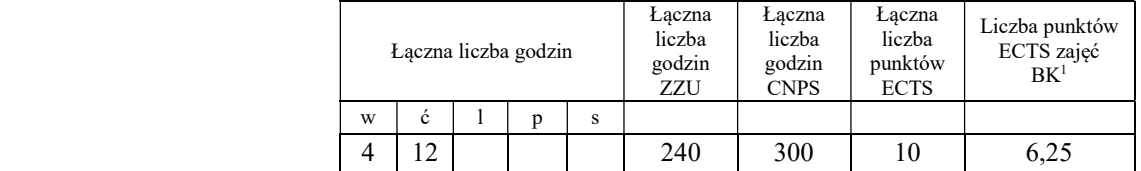

## 4.2.3 Lista bloków kierunkowych

### 4.2.3.1 Blok CAD 3D (min. 4 pkt ECTS):

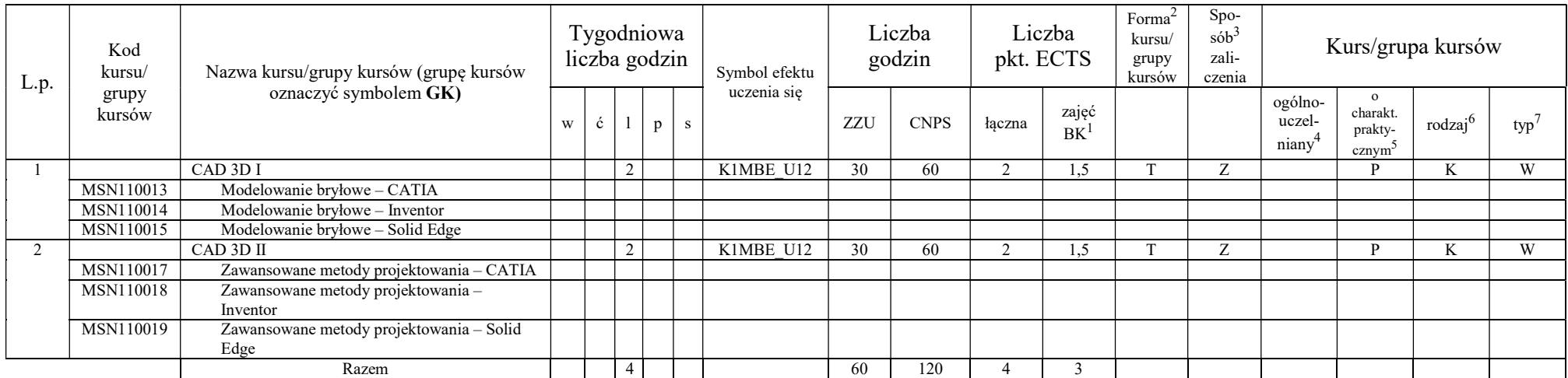

#### Razem dla bloków kierunkowych:

<sup>1</sup>BK – liczba punktów ECTS przypisanych godzinom zajęć wymagających bezpośredniego kontaktu nauczycieli i studentów  $2$ Tradycyjna – T, zdalna – Z

<sup>3</sup>Egzamin – E, zaliczenie na ocenę – Z. W grupie kursów po literze E lub Z w nawiasie wpisać formę kursu końcowego (w, c, l, s, p)

<sup>4</sup>Kurs/ grupa kursów Ogólnouczelniany – O

<sup>5</sup>Kurs/ grupa kursów Praktyczny – P. W grupie kursów w nawiasie wpisać liczbę punktów ECTS dla kursów o charakterze praktycznym

 $6\overline{KO}$  - kształcenia ogólnego, PD – podstawowy, K – kierunkowy, S – specjalnościowy

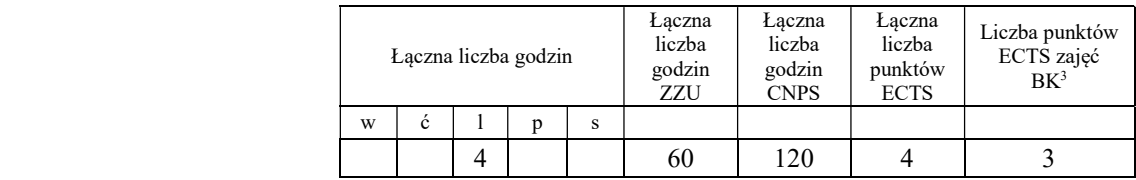

# 4.2.4 Lista bloków specjalnościowych

## 4.2.4.1 Blok Przedmioty specjalnościowe (Inżynieria cieplna) (min. 83 pkt ECTS):

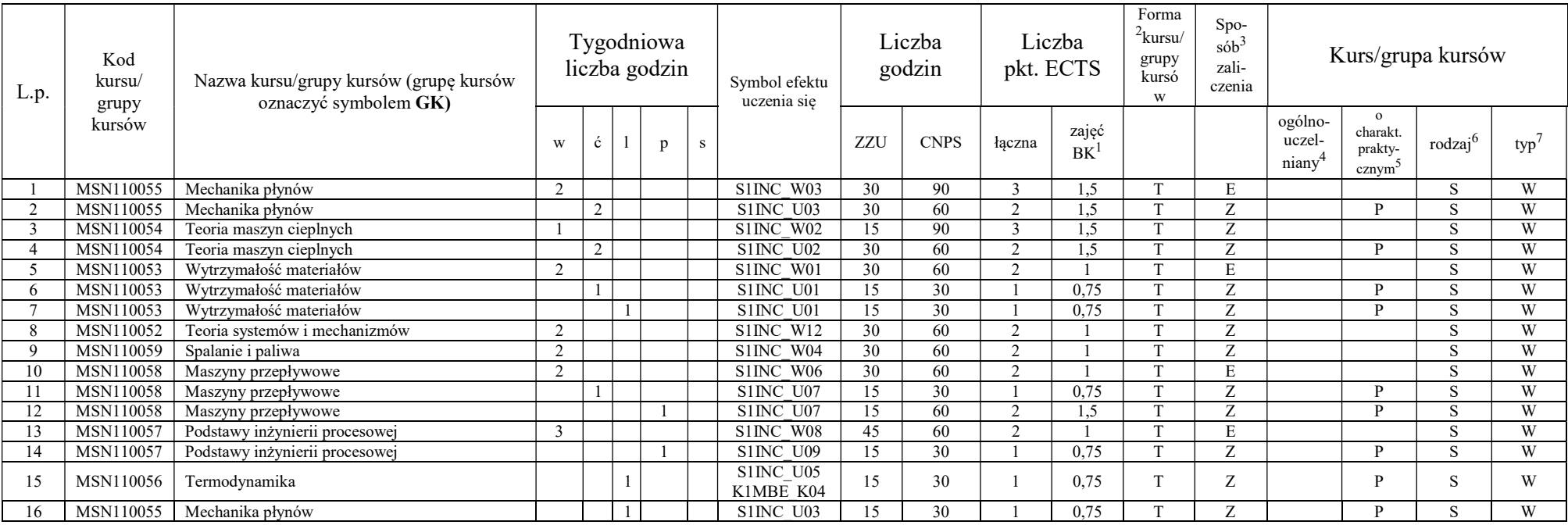

<sup>1</sup>BK – liczba punktów ECTS przypisanych godzinom zajęć wymagających bezpośredniego kontaktu nauczycieli i studentów  $2$ Tradycyjna – T, zdalna – Z

13

 ${}^{3}$ Egzamin – E, zaliczenie na ocenę – Z. W grupie kursów po literze E lub Z w nawiasie wpisać formę kursu końcowego (w, c, l, s, p)

<sup>4</sup>Kurs/ grupa kursów Ogólnouczelniany – O

<sup>5</sup>Kurs/ grupa kursów Praktyczny – P. W grupie kursów w nawiasie wpisać liczbę punktów ECTS dla kursów o charakterze praktycznym

 $6 \text{KO}$  - kształcenia ogólnego, PD – podstawowy, K – kierunkowy, S – specjalnościowy

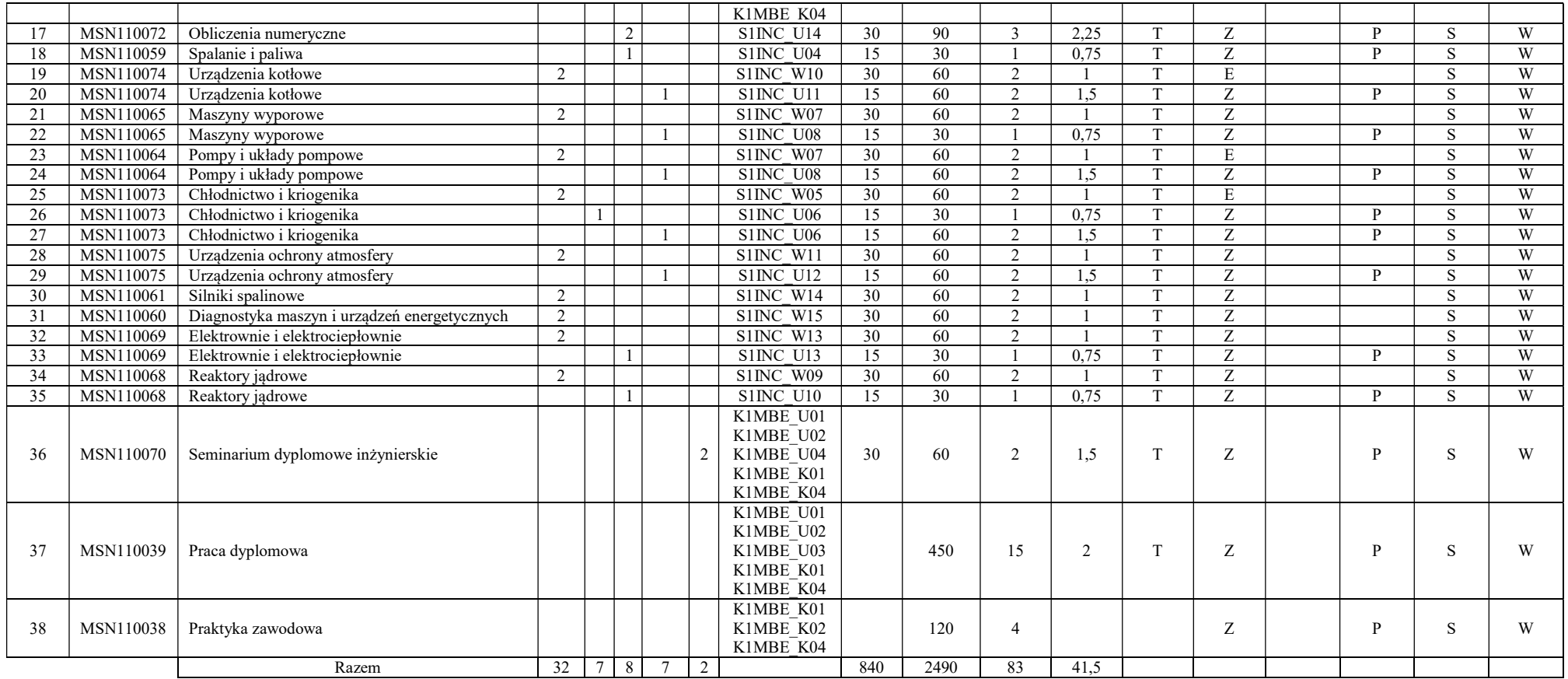

## 4.2.4.1 Blok Przedmioty specjalnościowe (Inżynieria lotnicza) (min. 83 pkt ECTS):

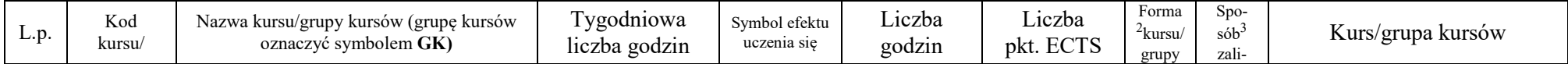

<sup>1</sup>BK – liczba punktów ECTS przypisanych godzinom zajęć wymagających bezpośredniego kontaktu nauczycieli i studentów  $2Tradycyina - T$ , zdalna – Z

<sup>4</sup>Kurs/ grupa kursów Ogólnouczelniany – O

<sup>5</sup>Kurs/ grupa kursów Praktyczny – P. W grupie kursów w nawiasie wpisać liczbę punktów ECTS dla kursów o charakterze praktycznym

<sup>6</sup>KO - kształcenia ogólnego, PD – podstawowy, K – kierunkowy, S – specjalnościowy

<sup>7</sup>W - wybieralny, Ob – obowiązkowy

<sup>3</sup>Egzamin – E, zaliczenie na ocenę – Z. W grupie kursów po literze E lub Z w nawiasie wpisać formę kursu końcowego (w, c, l, s, p)

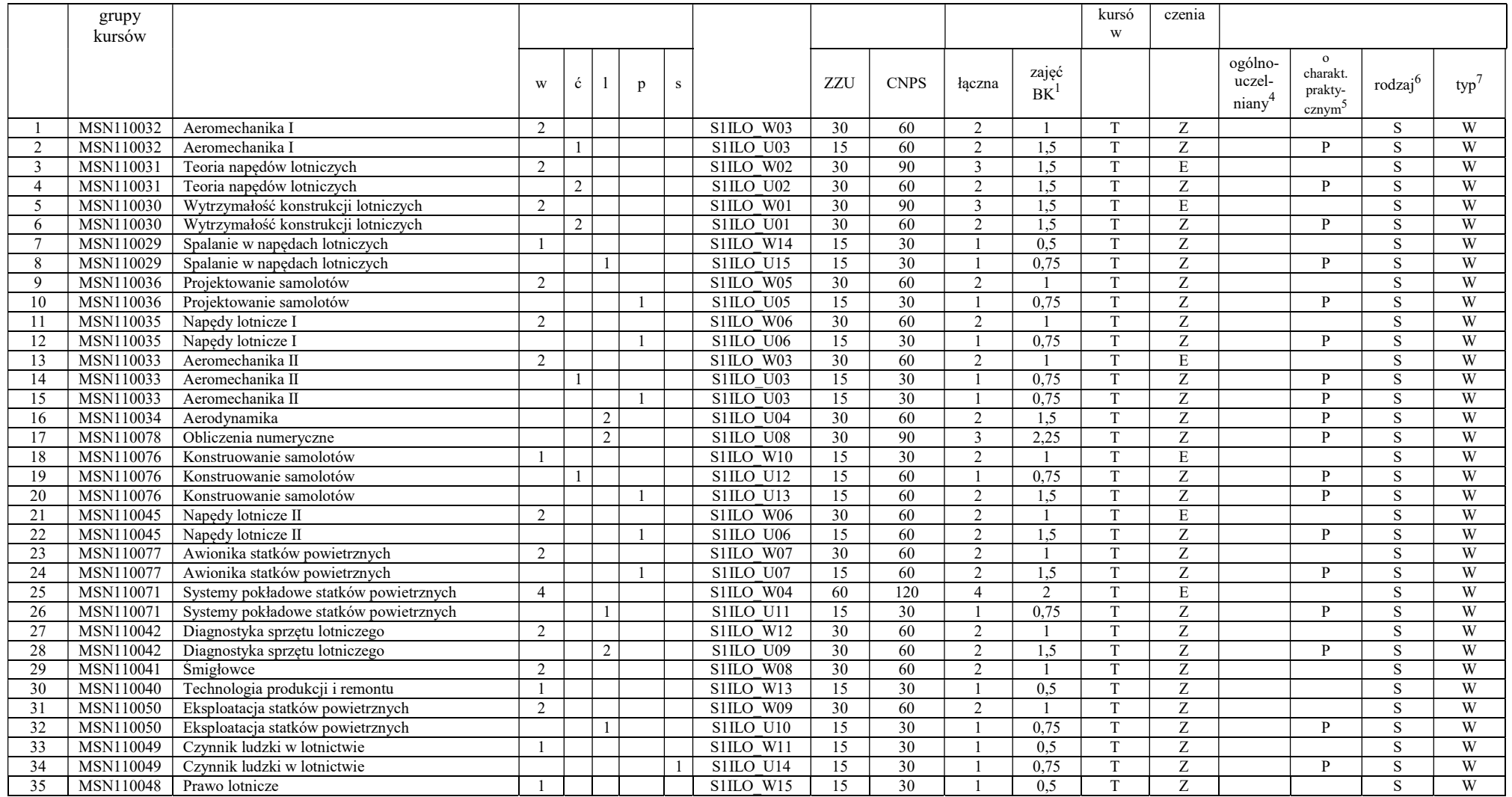

<sup>1</sup>BK – liczba punktów ECTS przypisanych godzinom zajęć wymagających bezpośredniego kontaktu nauczycieli i studentów  $2$ Tradycyjna – T, zdalna – Z

<sup>3</sup>Egzamin – E, zaliczenie na ocenę – Z. W grupie kursów po literze E lub Z w nawiasie wpisać formę kursu końcowego (w, c, l, s, p)

<sup>4</sup>Kurs/ grupa kursów Ogólnouczelniany – O

<sup>5</sup>Kurs/ grupa kursów Praktyczny – P. W grupie kursów w nawiasie wpisać liczbę punktów ECTS dla kursów o charakterze praktycznym

<sup>6</sup>KO - kształcenia ogólnego, PD – podstawowy, K – kierunkowy, S – specjalnościowy

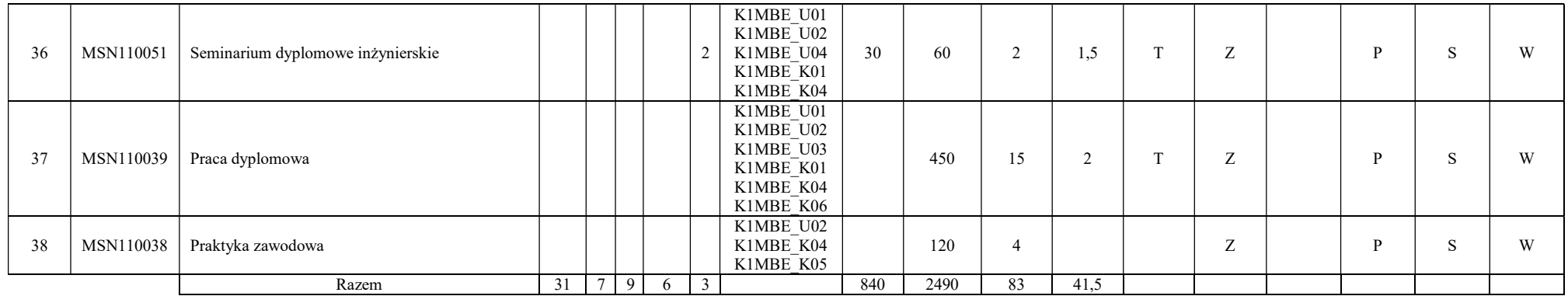

#### Razem dla bloków specjalnościowych:

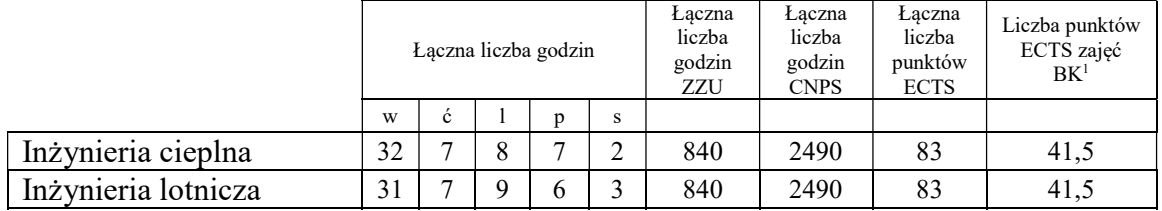

<sup>1</sup>BK – liczba punktów ECTS przypisanych godzinom zajęć wymagających bezpośredniego kontaktu nauczycieli i studentów  $2Tradycyina - T$ , zdalna – Z

<sup>3</sup>Egzamin – E, zaliczenie na ocenę – Z. W grupie kursów po literze E lub Z w nawiasie wpisać formę kursu końcowego (w, c, l, s, p) <sup>4</sup>Kurs/ grupa kursów Ogólnouczelniany – O

<sup>5</sup>Kurs/ grupa kursów Praktyczny – P. W grupie kursów w nawiasie wpisać liczbę punktów ECTS dla kursów o charakterze praktycznym

<sup>6</sup>KO - kształcenia ogólnego, PD – podstawowy, K – kierunkowy, S – specjalnościowy

<sup>7</sup>W - wybieralny, Ob – obowiązkowy

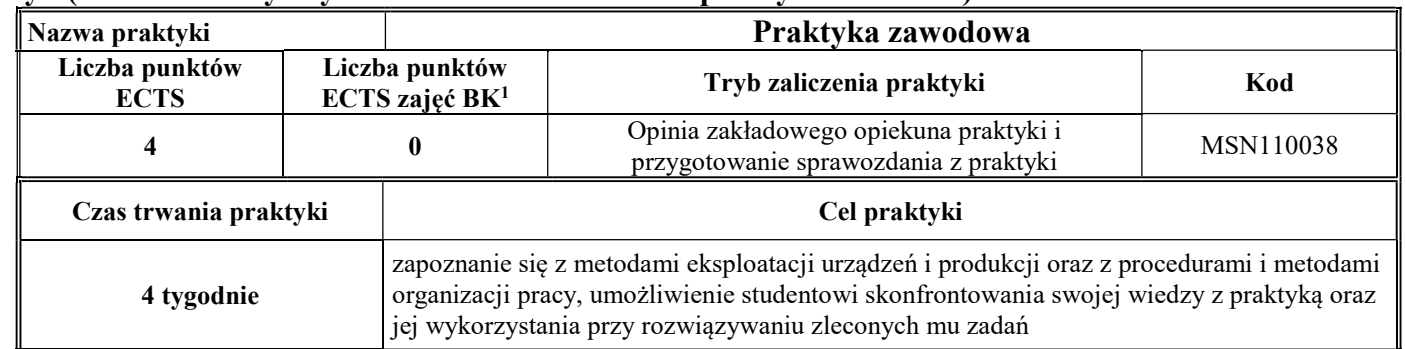

#### 4.3 Blok praktyk ( uchwała Rady Wydziału nt. zasad zaliczania praktyki – zał. nr 4)

#### 4.4 Blok "praca dyplomowa"

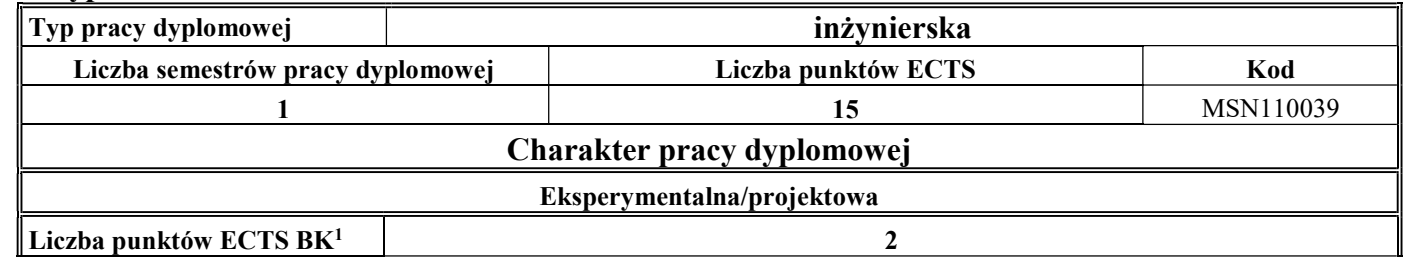

### 5. Sposoby weryfikacji zakładanych efektów uczenia się

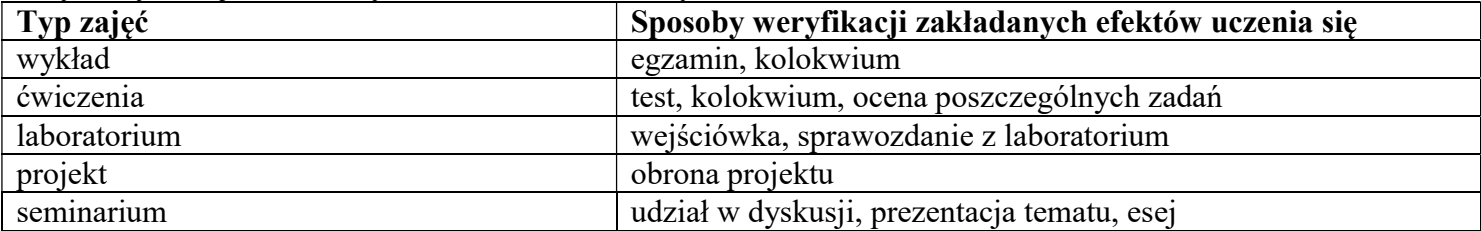

<sup>1</sup>BK –liczba punktów ECTS przypisanych godzinom zajęć wymagających bezpośredniego kontaktu nauczycieli i studentów

 $2$ Tradycyjna – T, zdalna – Z

<sup>3</sup>Egzamin – E, zaliczenie na ocenę – Z. W grupie kursów po literze E lub Z wpisać w nawiasie formę kursu końcowego (w, c, l, s, p)

<sup>4</sup>Kurs/ grupa kursów Ogólnouczelniany – O

<sup>5</sup>Kurs/ grupa kursów Praktyczny – P. W grupie kursów w nawiasie wpisać liczbę punktów ECTS dla kursów o charakterze praktycznym

6 KO – kształcenia ogólnego, PD – podstawowy, K – kierunkowy, S – specjalnościowy

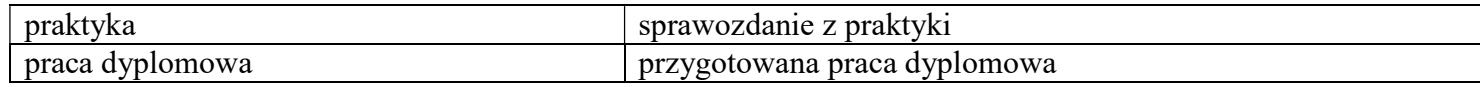

#### 6. Zakres egzaminu dyplomowego

#### Specjalność Inżynieria cieplna

- 1. Zagadnienia teoretyczne
	- 1.1. Pierwsza i druga zasada termodynamiki (entropia, zjawiska odwracalne i nieodwracalne).
	- 1.2. Przemiany charakterystyczne gazu doskonałego (układ p-v, T-s).
	- 1.3. Równanie stanu gazu. Mieszaniny gazów doskonałych.
	- 1.4. Siłownia parowa odwzorowanie obieg Clausiusa-Rankine'a w układzie T-s oraz i-s, sprawność obiegu.
	- 1.5. Siłownia gazowa obieg Braytona, sprawność obiegu.
	- 1.6. Podstawowe równania mechaniki płynów zasada zachowania masy, pędu i energii.
	- 1.7. Przepływy laminarne i turbulentne. Rozkłady prędkości przepływu w przewodzie.
	- 1.8. Charakterystyka przepływu w pojedynczym przewodzie i szeregowym systemie hydraulicznym. Rozkład energii wzdłuż rurociągu – wykres Ancony.
	- 1.9. Podstawowe prawa przekazywania ciepła i równania je opisujące.
	- 1.10.Klasyfikacja procesów spalania paliw stałych, ciekłych i gazowych (warunki spalania, stechiometria).
	- 1.11.Sprężanie gazów, określenie sprawności sprężania, poprawa sprawności obiegu.
	- 1.12.Charakterystyka podstawowych regulatorów o działaniu ciągłym.
	- 1.13.Redukcja dowolnego przestrzennego i płaskiego układu sił. Przykład rozwiązania zagadnienia w układzie płaskim.
	- 1.14.Naprężenia występujące w materiałach. Czyste przypadki rozciągania, zginania, ściskania i ścinania. Ścinanie techniczne.
	- 1.15.Błędy i niepewności pomiarów bezpośrednich i pośrednich.
- 2. Zagadnienia konstrukcyjno-technologiczne
	- 2.1. Procesy inżynierii chemicznej: destylacja, rektyfikacja i ekstrakcja.
	- 2.2. Kotły wodne zasada działania, podział ze względu na organizację procesu spalania, parametry pracy.

<sup>1</sup>BK – liczba punktów ECTS przypisanych godzinom zajęć wymagających bezpośredniego kontaktu nauczycieli i studentów  $2$ Tradycyjna – T, zdalna – Z

 $3Ezz$ amin – E, zaliczenie na ocene – Z. W grupie kursów po literze E lub Z w nawiasie wpisać forme kursu końcowego (w, c, l, s, p)

<sup>4</sup>Kurs/ grupa kursów Ogólnouczelniany – O

<sup>5</sup>Kurs/ grupa kursów Praktyczny – P. W grupie kursów w nawiasie wpisać liczbę punktów ECTS dla kursów o charakterze praktycznym

 ${}^{6}$ KO - kształcenia ogólnego, PD – podstawowy, K – kierunkowy, S – specjalnościowy

<sup>7</sup>W - wybieralny, Ob – obowiązkowy

- 2.3. Kotły parowe zasada działania, podział ze względu na organizację procesu spalania, parametry pracy.
- 2.4. Metody podwyższenia sprawności siłowni cieplnych.
- 2.5. Turbiny parowe rodzaje i konstrukcje turbin, zasada działania, sprawność stopnia.
- 2.6. Turbiny gazowe rodzaje i konstrukcje turbin, zasada działania, sprawność stopnia.
- 2.7. Wymienniki ciepła w procesach przemysłowych (rodzaje, budowa, zasada pracy, zastosowania).
- 2.8. Techniki odpylania gazów, sposoby realizacji, stosowane urządzenia.
- 2.9. Metody odsiarczania spalin w obiektach energetycznych.
- 2.10. Technologie redukcji  $NO<sub>x</sub>$  ze spalania paliw energetycznych.
- 2.11.Metody ograniczania emisji CO2 do atmosfery stosowane w energetyce.
- 2.12.Współczesne energetyczne reaktory jądrowe.
- 2.13.Systemy ziębnicze (elementy składowe, ograniczenia, wymagania).
- 2.14.Gazowe objętościowe maszyny energetyczne (rodzaje, budowa, zasada działania).
- 2.15.Układy konstrukcyjne silników tłokowych.
- 3. Zagadnienia eksploatacyjne
	- 3.1. Metody pomiaru ciśnienia wzorcowanie manometrów.
	- 3.2. Podstawowe metody pomiaru temperatury i czujniki pomiarowe.
	- 3.3. Metody pomiaru strumieni przepływu płynu.
	- 3.4. Wpływ eksploatacji siłowni cieplnych na środowisko (powietrze, woda, gleba).
	- 3.5. Zagadnienia dotyczące budowy i eksploatacji siłowni cieplnych konwencjonalnych.
	- 3.6. Charakterystyki wentylatora, punkt pracy, metody regulacji parametrów pracy wentylatora.
	- 3.7. Charakterystyki pomp wirowych, metody regulacji i zasady doboru pomp do układu pompowego.
	- 3.8. Wpływ techniki spalania i rodzaju paliwa na emisję zanieczyszczeń do atmosfery.
	- 3.9. Metody diagnostyczne maszyn i urządzeń energetycznych.
	- 3.10.Określanie sprawności eksploatacyjnej kotłów energetycznych.
	- 3.11.Określanie sprawności eksploatacyjnej turbin parowych.
	- 3.12.Systemy bezpieczeństwa w reaktory jądrowych .
	- 3.13.Problemy eksploatacyjne lewobieżnych systemów chłodniczych i grzewczych.

<sup>1</sup>BK – liczba punktów ECTS przypisanych godzinom zajęć wymagających bezpośredniego kontaktu nauczycieli i studentów  $2$ Tradycyjna – T, zdalna – Z

 $3Ezz$ amin – E, zaliczenie na ocene – Z. W grupie kursów po literze E lub Z w nawiasie wpisać forme kursu końcowego (w, c, l, s, p) <sup>4</sup>Kurs/ grupa kursów Ogólnouczelniany – O

<sup>5</sup>Kurs/ grupa kursów Praktyczny – P. W grupie kursów w nawiasie wpisać liczbę punktów ECTS dla kursów o charakterze praktycznym

 ${}^{6}$ KO - kształcenia ogólnego, PD – podstawowy, K – kierunkowy, S – specjalnościowy

<sup>7</sup>W - wybieralny, Ob – obowiązkowy

- 3.14.Metody otrzymywania temperatur kriogenicznych oraz skraplania gazów.
- 3.15.Ocena właściwości eksploatacyjnych silników cieplnych.

## Specjalność Inżynieria lotnicza

- 1. Zagadnienia teoretyczne
	- 1.1. Pierwsza i druga zasada termodynamiki (entropia, zjawiska odwracalne i nieodwracalne).
	- 1.2. Przemiany charakterystyczne gazu doskonałego (układ p-v, T-s). Równanie stanu gazu doskonałego.
	- 1.3. Podstawowe równania mechaniki płynów zasada zachowania masy, pędu i energii.
	- 1.4. Podstawowe prawa przekazywania ciepła i równania je opisujące.
	- 1.5. Klasyfikacja procesów spalania paliw lotniczych (warunki spalania, stechiometria).
	- 1.6. Błędy i niepewności pomiarów bezpośrednich i pośrednich.
	- 1.7. Charakterystyka obciążeń zewnętrznych płatowca.
	- 1.8. Równanie Bernoulliego. Parametry krytyczne gazu.
	- 1.9. Warstwa graniczna, charakterystyka przepływu gazu.
	- 1.10.Siły aerodynamiczne działające na samolot i czynniki na nie wpływające.
	- 1.11.Doskonałość aerodynamiczna i czynniki wpływające na jej wielkość.
	- 1.12.Równania ruchu podczas wykonywania lotów ustalonych samolot, śmigłowiec.
	- 1.13.Stateczność i sterowność samolotu.
	- 1.14.Obieg porównawczy i rzeczywisty silnika tłokowego, parametry obiegu.
	- 1.15.Obieg porównawczy i rzeczywisty silnika turbinowego, parametry obiegu.
- 2. Zagadnienia konstrukcyjno-technologiczne
	- 2.1. Układy konstrukcyjne lotniczych silników tłokowych i ich głównych podzespołów.
	- 2.2. Układy konstrukcyjne lotniczych silników turbinowych i ich głównych zespołów.
	- 2.3. Przeznaczenie i konstrukcja systemów pneumatycznych statków powietrznych.
	- 2.4. Przeznaczenie i konstrukcja systemów hydraulicznych statków powietrznych.
	- 2.5. Konstrukcja układu sterowania samolotu.

<sup>1</sup>BK – liczba punktów ECTS przypisanych godzinom zajęć wymagających bezpośredniego kontaktu nauczycieli i studentów  $2$ Tradycyjna – T, zdalna – Z

 $3Ezz$ amin – E, zaliczenie na ocene – Z. W grupie kursów po literze E lub Z w nawiasie wpisać forme kursu końcowego (w, c, l, s, p) <sup>4</sup>Kurs/ grupa kursów Ogólnouczelniany – O

<sup>5</sup>Kurs/ grupa kursów Praktyczny – P. W grupie kursów w nawiasie wpisać liczbę punktów ECTS dla kursów o charakterze praktycznym

 ${}^{6}$ KO - kształcenia ogólnego, PD – podstawowy, K – kierunkowy, S – specjalnościowy

<sup>7</sup>W - wybieralny, Ob – obowiązkowy

- 2.6. Konstrukcyjna płatowcowych systemów paliwowych.
- 2.7. Wytwarzanie konstrukcji integralnych i przekładkowych.
- 2.8. Rodzaje połączeń elementów i podzespołów konstrukcyjnych płatowca.
- 2.9. Mechanizacja skrzydła rodzaje i wpływ na charakterystyki aerodynamiczne.
- 2.10.Konstrukcja układu transmisji i sterowania śmigłowca.
- 2.11.Układy olejenia silników lotniczych.
- 2.12.Lotnicze przyrządy pilotażowe przeznaczenie i zasada działania.
- 2.13.Charakterystyka lotniczych przyrządów kontroli pracy silnika i instalacji statku powietrznego.
- 2.14.Pokładowe źródła energii elektrycznej na statkach powietrznych.
- 2.15.Systemy nawigacji statków powietrznych.

## 3. Zagadnienia eksploatacyjne

- 3.1. Metody pomiaru ciśnienia wzorcowanie manometrów.
- 3.2. Podstawowe metody pomiaru temperatury i czujniki pomiarowe.
- 3.3. Metody nieniszczących badań i ich charakterystyka.
- 3.4. Próba zespołu napędowego statku powietrznego cel wykonywania oraz zasady bezpieczeństwa.
- 3.5. Sposoby zapobiegania niestatecznej pracy sprężarki osiowej.
- 3.6. Charakterystyki turbinowych silników odrzutowych jedno i dwuprzepływowych (obrotowa, prędkościowa, wysokościowa).
- 3.7. Zasady bezpieczeństwa podczas zaopatrywania statku powietrznego w paliwo.
- 3.8. Zasady bezpieczeństwa związane z eksploatacją urządzeń elektrycznych i elektronicznych statków powietrznych.
- 3.9. Metody obsługi statków powietrznych ich zalety i wady.
- 3.10.Zasady wykonywania przeglądów statków powietrznych.
- 3.11.Niwelacja statku powietrznego cel i metodyka wykonywania.
- 3.12.Ograniczenia lotne statku powietrznego.
- 3.13.Struktura modelu SHEL i związki między jego elementami.
- 3.14.System bezpieczeństwa lotów.
- 3.15.Metody oceny stanu technicznego statków powietrznych.

<sup>1</sup>BK – liczba punktów ECTS przypisanych godzinom zajęć wymagających bezpośredniego kontaktu nauczycieli i studentów  $2$ Tradycyjna – T, zdalna – Z

 $3Ezz$ amin – E, zaliczenie na ocene – Z. W grupie kursów po literze E lub Z w nawiasie wpisać forme kursu końcowego (w, c, l, s, p) <sup>4</sup>Kurs/ grupa kursów Ogólnouczelniany – O

<sup>5</sup>Kurs/ grupa kursów Praktyczny – P. W grupie kursów w nawiasie wpisać liczbę punktów ECTS dla kursów o charakterze praktycznym

 ${}^{6}$ KO - kształcenia ogólnego, PD – podstawowy, K – kierunkowy, S – specjalnościowy

<sup>7</sup>W - wybieralny, Ob – obowiązkowy

#### 7. Wymagania dotyczące terminu zaliczenia określonych kursów/grup kursów lub wszystkich kursów w poszczególnych blokach

Zgodnie z Uchwałą Rady Wydziału Mechaniczno-Energetycznego z dnia 26.09.2018 r.

#### 8. Plan studiów (załącznik nr 3)

Zaopiniowane przez właściwy organ uchwałodawczy samorządu studenckiego:

................... ................................................................................

................... ................................................................................ Data Imię, nazwisko i podpis przedstawiciela studentów

Data Podpis Dziekana

\*niepotrzebne skreślić

BK – liczba punktów ECTS przypisanych godzinom zajęć wymagających bezpośredniego kontaktu nauczycieli i studentów Tradycyjna – T, zdalna – Z <sup>3</sup>Egzamin – E, zaliczenie na ocenę – Z. W grupie kursów po literze E lub Z w nawiasie wpisać formę kursu końcowego (w, c, l, s, p) Kurs/ grupa kursów Ogólnouczelniany – O Kurs/ grupa kursów Praktyczny – P. W grupie kursów w nawiasie wpisać liczbę punktów ECTS dla kursów o charakterze praktycznym  $6<sup>6</sup>$ KO - kształcenia ogólnego, PD – podstawowy, K – kierunkowy, S – specjalnościowy

# PLAN STUDIÓW

#### WYDZIAŁ: MECHANICZNO-ENERGETYCZNY

# KIERUNEK STUDIÓW: MECHANIKA I BUDOWA MASZYN ENERGETYCZNYCH

POZIOM KSZTAŁCENIA: studia pierwszego stopnia (inżynierskie)

FORMA STUDIÓW: stacjonarna

PROFIL: ogólnoakademicki

SPECJALNOŚCI: INŻYNIERIA CIEPLNA INŻYNIERIA LOTNICZA

#### JĘZYK PROWADZENIA STUDIÓW: polski

Uchwała Rady Wydziału nr …………… z dnia 17.04.2019 r.

Obowiązuje od 1.10.2019 r.

1

#### \*niepotrzebne skreślić

BK –liczba punktów ECTS przypisanych godzinom zajęć wymagających bezpośredniego kontaktu nauczycieli i studentów Tradycyjna – T, zdalna – Z <sup>3</sup>Egzamin – E, zaliczenie na ocene – Z. W grupie kursów po literze E lub Z wpisać w nawiasie forme kursu końcowego (w, c, l, s, p) Kurs/ grupa kursów Ogólnouczelniany – O Kurs/ grupa kursów Praktyczny – P. W grupie kursów w nawiasie wpisać liczbę punktów ECTS dla kursów o charakterze praktycznym KO - kształcenia ogólnego, PD – podstawowy, K – kierunkowy, S – specjalnościowy W – wybieralny, Ob – obowiązkowy

# Zestaw kursów / grup kursów obowiązkowych i wybieralnych w układzie semestralnym

# Semestr 1

#### Kursy/grupy kursów obowiązkowe liczba punktów ECTS – 30 L.p. Kod kursu/ grupy kursów Nazwa kursu/grupy kursów (grupę kursów oznaczyć symbolem GK) Tygodniowa  $\left| \right|$  symbol efektu uczenia się Liczba godzin Liczba pkt. ECTS Forma <sup>2</sup>kursu / grupy kursó w Spo $s^{\overline{0}}b^3$ zaliczenia Kurs/grupa kursów w | ć | 1 | p | s | | | ZZU | CNPS | łączna zajęć  $RK^1$  ogólno -uczelniany<sup>4</sup> o charakt. praktycznym<sup>5</sup> rodzaj<sup>6</sup>  $two<sup>7</sup>$ 1 MSN110001 Technologie informacyjne 2 1 K1MBE W08 30 60 2 1 T Z KO Ob 2 MAT001408 Algebra z geometrią analityczną A 2 X KIMBE W01 30 60 2 1 T E O PD Ob 3 MAT001408 Algebra z geometrią analityczną A 1 1 | | | KIMBE U07 | 15 | 60 | 2 | 1,5 | T | Z | O | P | PD | Ob 4 MAT001415 Analiza matematyczna 1.1A 2 K1MBE\_W02 30 150 5 2,5 T E O PD Ob 5 MAT001415 Analiza matematyczna 1.1A 2 K1MBE\_U08 30 90 3 2,25 T Z O P PD Ob 6 FZP001065 Fizyka 1.6 2 K1MBE\_W03 30 90 3 1,5 T E O PD Ob 7 FZP001065 Fizyka 1.6 2 K1MBE\_U09 30 60 2 1,5 T Z O P PD Ob 8 MSN110002 Chemia 2 K1MBE\_W04 30 90 3 1,5 T Z PD Ob 9 MSN110003 Podstawy metrologii i techniki eksperymentu 2 K1MBE\_W10 30 60 2 1 T Z K Ob<br>10 MSN110003 Podstawy metrologii i techniki eksperymentu 1 K1MBE\_U14 15 60 2 1.5 T Z P K Ob 10 MSN110003 Podstawy metrologii i techniki eksperymentu 1 KIMBE U14 15 60 2 1,5 T Z P K Ob 11 MSN110004 Ekologia 2 K1MBE\_W17 KIMBE\_W1'  $\begin{bmatrix} 30 \\ 0 \end{bmatrix}$  60  $\begin{bmatrix} 2 \\ 1 \end{bmatrix}$  T  $\begin{bmatrix} Z \\ Z \end{bmatrix}$  K  $\begin{bmatrix} 0 \\ 0 \end{bmatrix}$ 12 | MSN110021 | Maszynoznawstwo | 2 | | | | K1MBE\_W13 | 30 | 60 | 2 | 1 | T | Z | | | | | K | Ob Razem 16 6 1 2330 900 30 17,25

#### Razem w semestrze

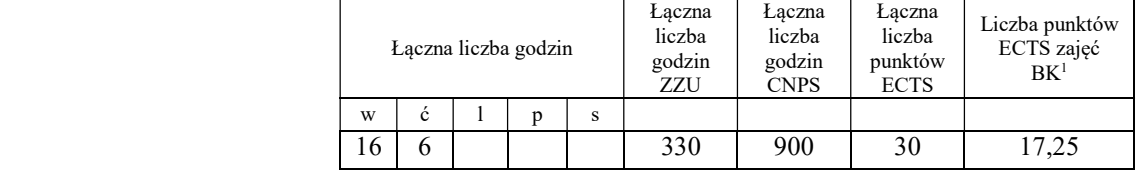

<sup>1</sup>BK –liczba punktów ECTS przypisanych godzinom zajęć wymagających bezpośredniego kontaktu nauczycieli i studentów  $2$ Tradycyjna – T, zdalna – Z

<sup>3</sup>Egzamin – E, zaliczenie na ocene – Z. W grupie kursów po literze E lub Z wpisać w nawiasie forme kursu końcowego (w, c, l, s, p) <sup>4</sup>Kurs/ grupa kursów Ogólnouczelniany – O

<sup>5</sup>Kurs/ grupa kursów Praktyczny – P. W grupie kursów w nawiasie wpisać liczbę punktów ECTS dla kursów o charakterze praktycznym

6 KO - kształcenia ogólnego, PD – podstawowy, K – kierunkowy, S – specjalnościowy

7 W – wybieralny, Ob – obowiązkowy

 $\mathcal{L}$ 

# Semestr 2

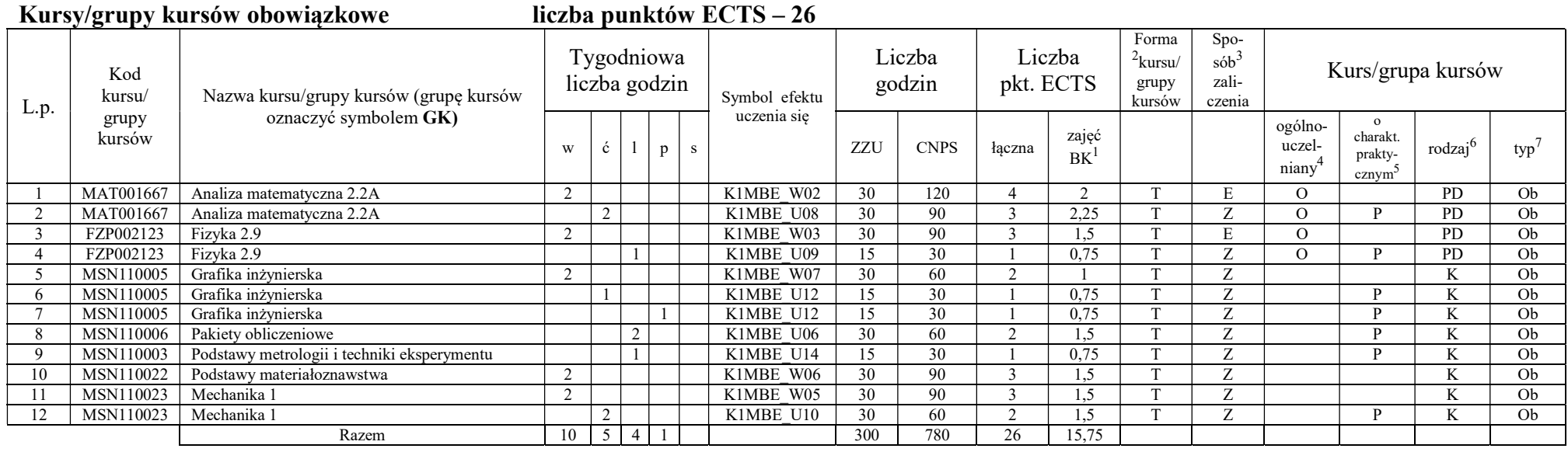

#### Kursy/grupy kursów wybieralne (minimum 90 godzin w semestrze, 4 punkty ECTS)

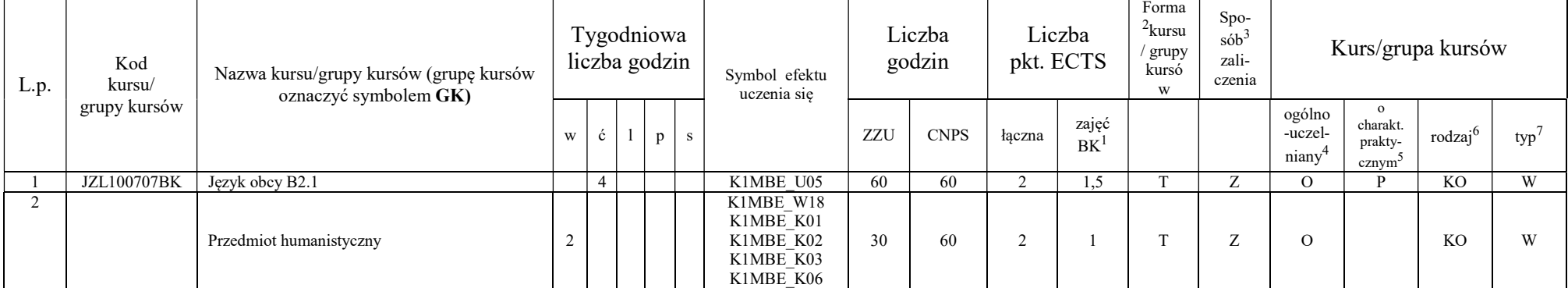

<sup>1</sup>BK –liczba punktów ECTS przypisanych godzinom zajęć wymagających bezpośredniego kontaktu nauczycieli i studentów  $2$ Tradycyjna – T, zdalna – Z

<sup>3</sup>Egzamin – E, zaliczenie na ocenę – Z. W grupie kursów po literze E lub Z wpisać w nawiasie formę kursu końcowego (w, c, l, s, p)

 $4$ Kurs/ grupa kursów Ogólnouczelniany – O

<sup>5</sup>Kurs/ grupa kursów Praktyczny – P. W grupie kursów w nawiasie wpisać liczbę punktów ECTS dla kursów o charakterze praktycznym

6 KO - kształcenia ogólnego, PD – podstawowy, K – kierunkowy, S – specjalnościowy 7 W – wybieralny, Ob – obowiązkowy

<sup>3</sup>

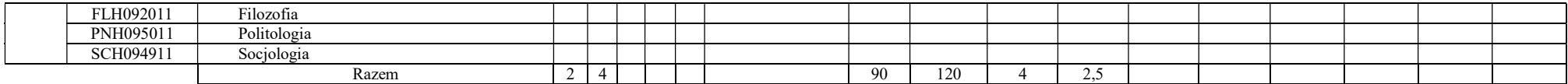

#### Razem w semestrze:

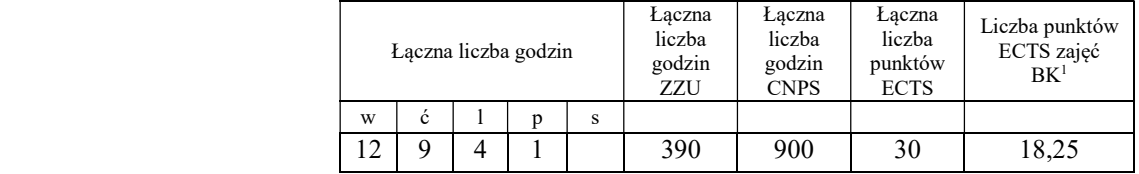

# Semestr 3

#### Kursy/grupy kursów obowiązkowe liczba punktów ECTS – 27

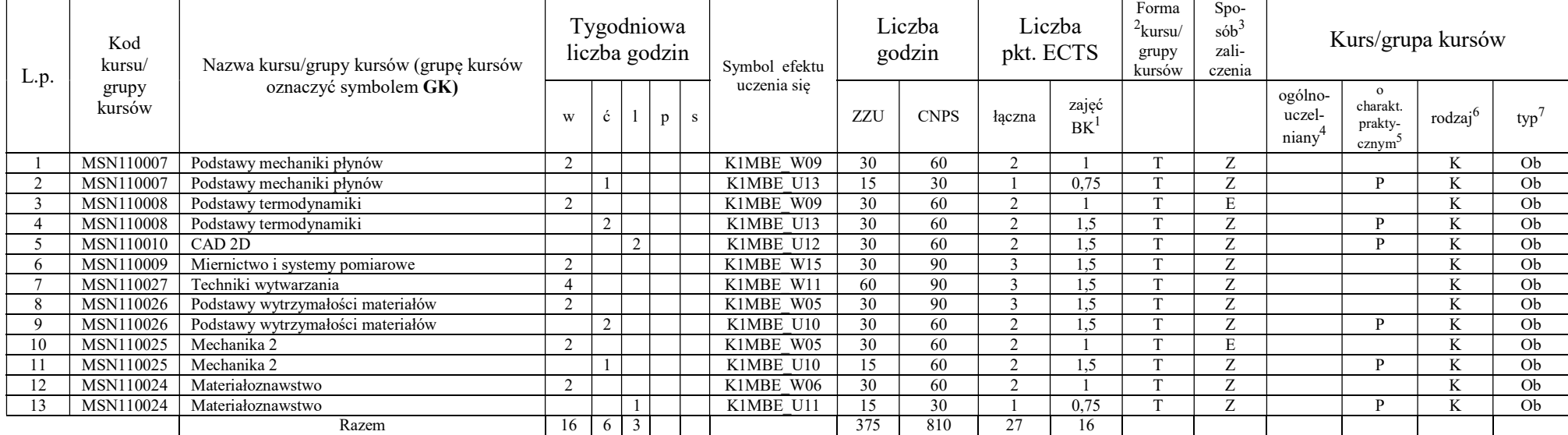

<sup>1</sup>BK –liczba punktów ECTS przypisanych godzinom zajęć wymagających bezpośredniego kontaktu nauczycieli i studentów

4

 $2$ Tradycyjna – T, zdalna – Z

<sup>3</sup>Egzamin – E, zaliczenie na ocenę – Z. W grupie kursów po literze E lub Z wpisać w nawiasie formę kursu końcowego (w, c, l, s, p)

 $4$ Kurs/ grupa kursów Ogólnouczelniany – O

<sup>5</sup>Kurs/ grupa kursów Praktyczny – P. W grupie kursów w nawiasie wpisać liczbę punktów ECTS dla kursów o charakterze praktycznym<br><sup>6</sup> KO - kształcenia ogólnego, PD – podstawowy, K – kierunkowy, S – specjalnościowy<br><sup>7</sup> W – w

#### Kursy/grupy kursów wybieralne (minimum 60 godzin w semestrze, 3 punkty ECTS)

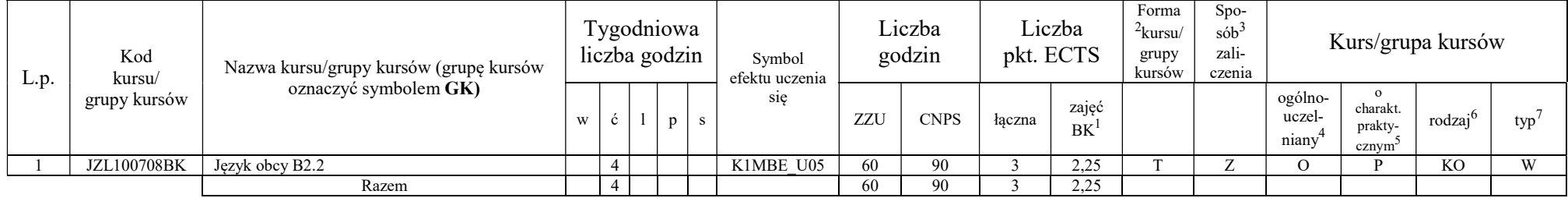

#### Razem w semestrze:

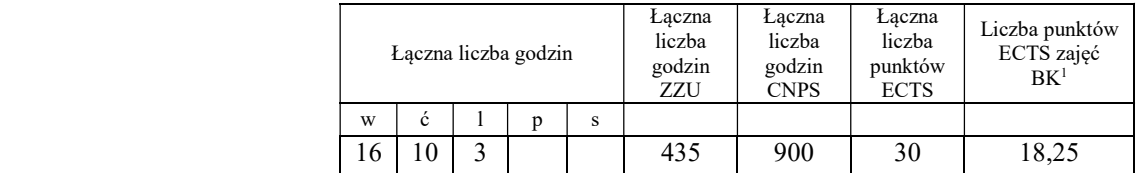

# Semestr 4

#### Kursy/grupy kursów obowiązkowe liczba punktów ECTS – 12

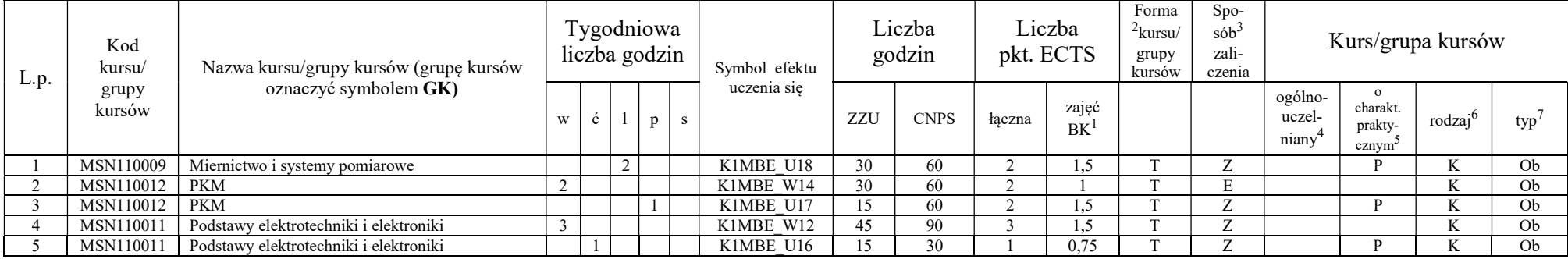

<sup>1</sup>BK –liczba punktów ECTS przypisanych godzinom zajęć wymagających bezpośredniego kontaktu nauczycieli i studentów  $2$ Tradycyjna – T, zdalna – Z

<sup>3</sup>Egzamin – E, zaliczenie na ocenę – Z. W grupie kursów po literze E lub Z wpisać w nawiasie formę kursu końcowego (w, c, l, s, p)

 $4$ Kurs/ grupa kursów Ogólnouczelniany – O

<sup>5</sup>Kurs/ grupa kursów Praktyczny – P. W grupie kursów w nawiasie wpisać liczbę punktów ECTS dla kursów o charakterze praktycznym

6 KO - kształcenia ogólnego, PD – podstawowy, K – kierunkowy, S – specjalnościowy 7 W – wybieralny, Ob – obowiązkowy

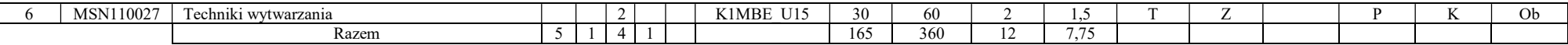

#### Kursy/grupy kursów wybieralne (minimum 60 godzin w semestrze, 2 punkty ECTS)

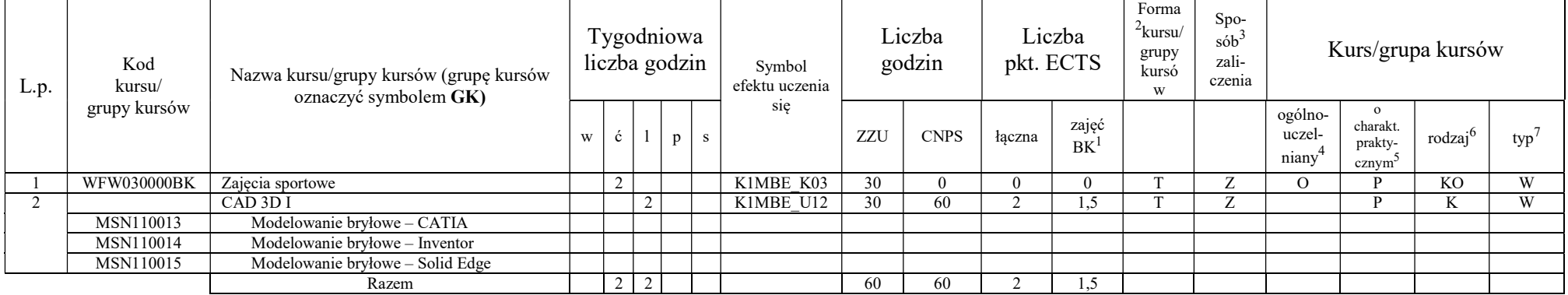

#### Kursy/grupy kursów wybieralne (specjalność Inżynieria cieplna) (minimum 195 godzin w semestrze, 16 punktów ECTS)

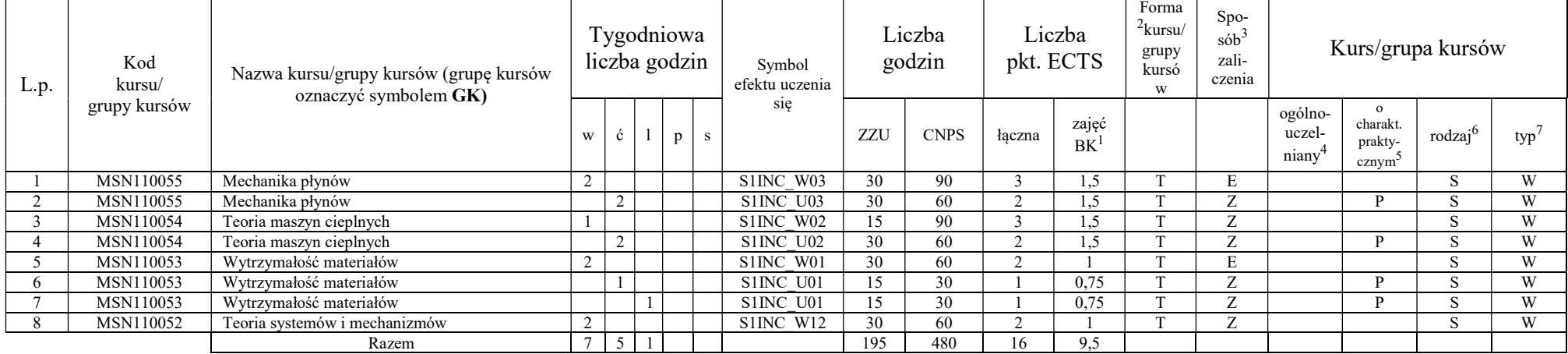

<sup>1</sup>BK –liczba punktów ECTS przypisanych godzinom zajęć wymagających bezpośredniego kontaktu nauczycieli i studentów

 $2$ Tradycyjna – T, zdalna – Z

<sup>3</sup>Egzamin – E, zaliczenie na ocenę – Z. W grupie kursów po literze E lub Z wpisać w nawiasie formę kursu końcowego (w, c, l, s, p)

 $4$ Kurs/ grupa kursów Ogólnouczelniany – O

<sup>5</sup>Kurs/ grupa kursów Praktyczny – P. W grupie kursów w nawiasie wpisać liczbę punktów ECTS dla kursów o charakterze praktycznym

6 KO - kształcenia ogólnego, PD – podstawowy, K – kierunkowy, S – specjalnościowy 7 W – wybieralny, Ob – obowiązkowy

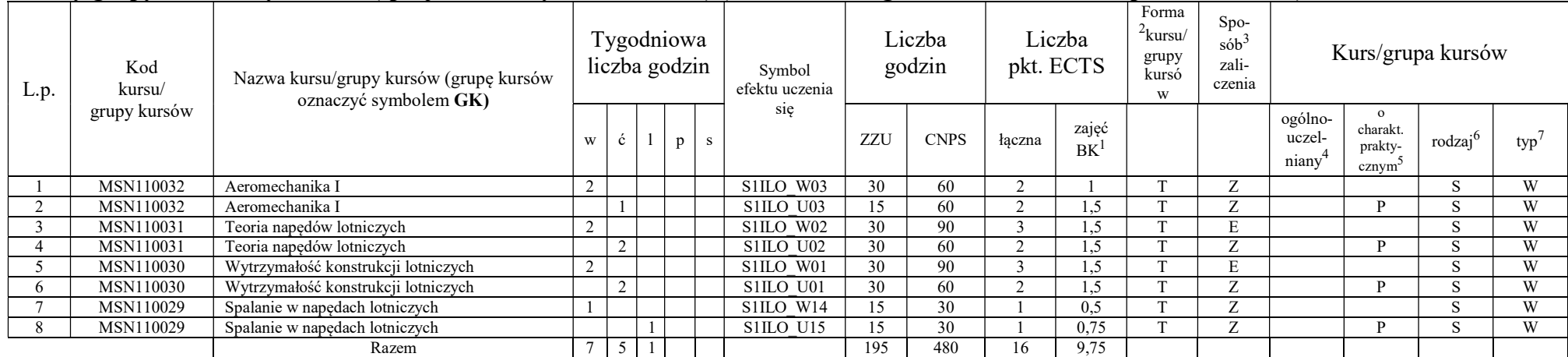

#### Kursy/grupy kursów wybieralne (specjalność Inżynieria lotnicza) (minimum 195 godzin w semestrze, 16 punktów ECTS)

#### Razem w semestrze:

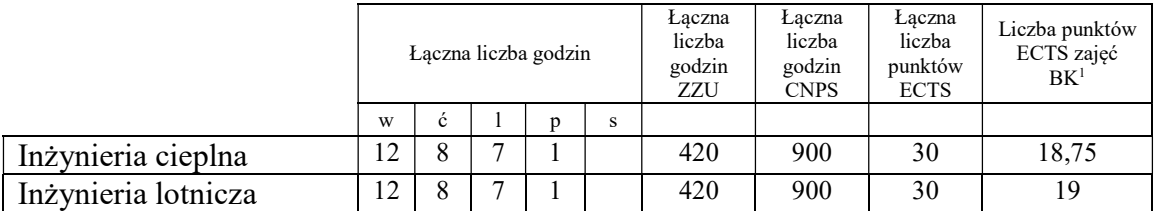

# Semestr 5

#### Kursy/grupy kursów obowiązkowe liczba punktów ECTS – 16

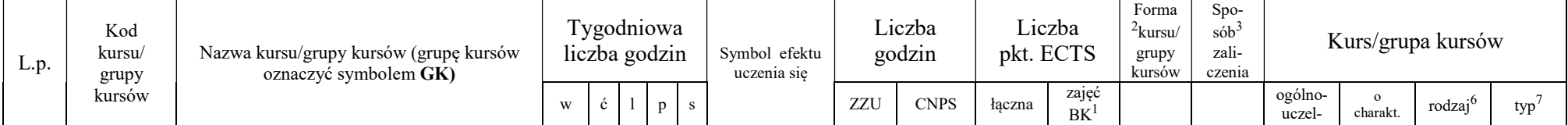

<sup>1</sup>BK –liczba punktów ECTS przypisanych godzinom zajęć wymagających bezpośredniego kontaktu nauczycieli i studentów

 $2$ Tradycyjna – T, zdalna – Z

<sup>3</sup>Egzamin – E, zaliczenie na ocenę – Z. W grupie kursów po literze E lub Z wpisać w nawiasie formę kursu końcowego (w, c, l, s, p)

 $4$ Kurs/ grupa kursów Ogólnouczelniany – O

<sup>5</sup>Kurs/ grupa kursów Praktyczny – P. W grupie kursów w nawiasie wpisać liczbę punktów ECTS dla kursów o charakterze praktycznym

6 KO - kształcenia ogólnego, PD – podstawowy, K – kierunkowy, S – specjalnościowy 7 W – wybieralny, Ob – obowiązkowy

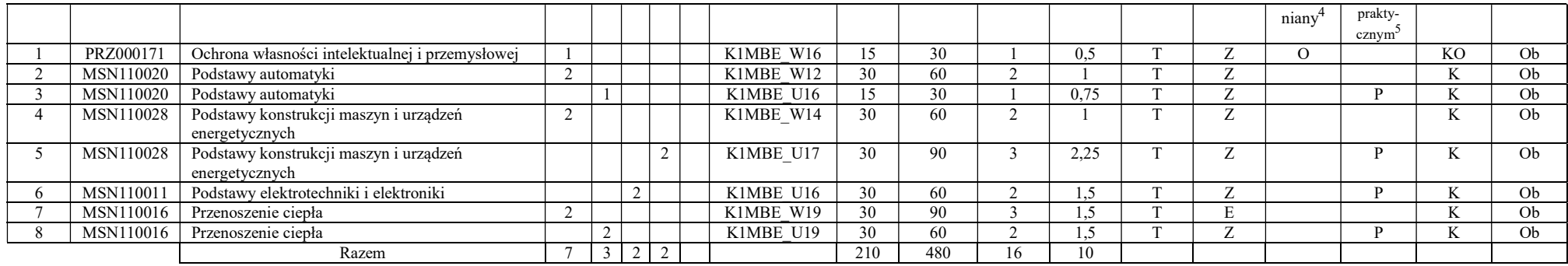

#### Kursy/grupy kursów wybieralne (minimum 30 godzin w semestrze, 2 punkty ECTS)

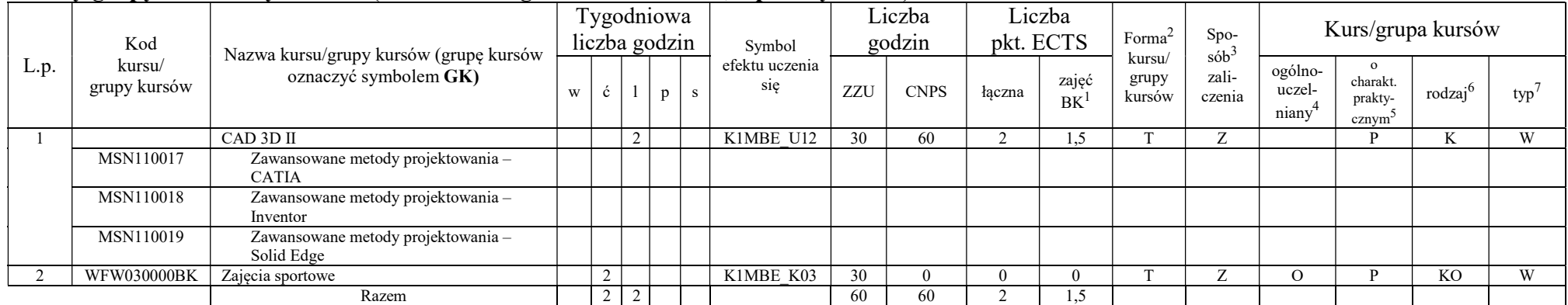

### Kursy/grupy kursów wybieralne (specjalność Inżynieria cieplna) (minimum 180 godzin w semestrze, 12 punktów ECTS)

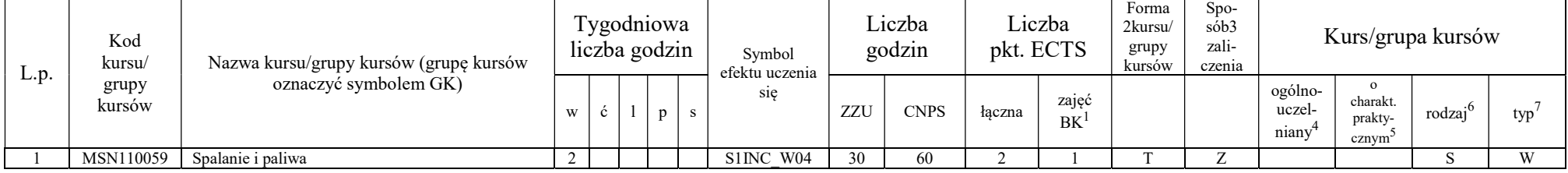

<sup>1</sup>BK –liczba punktów ECTS przypisanych godzinom zajęć wymagających bezpośredniego kontaktu nauczycieli i studentów  $2$ Tradycyjna – T, zdalna – Z

8

<sup>3</sup>Egzamin – E, zaliczenie na ocenę – Z. W grupie kursów po literze E lub Z wpisać w nawiasie formę kursu końcowego (w, c, l, s, p)

 $4$ Kurs/ grupa kursów Ogólnouczelniany – O

<sup>5</sup>Kurs/ grupa kursów Praktyczny – P. W grupie kursów w nawiasie wpisać liczbę punktów ECTS dla kursów o charakterze praktycznym

6 KO - kształcenia ogólnego, PD – podstawowy, K – kierunkowy, S – specjalnościowy 7 W – wybieralny, Ob – obowiązkowy

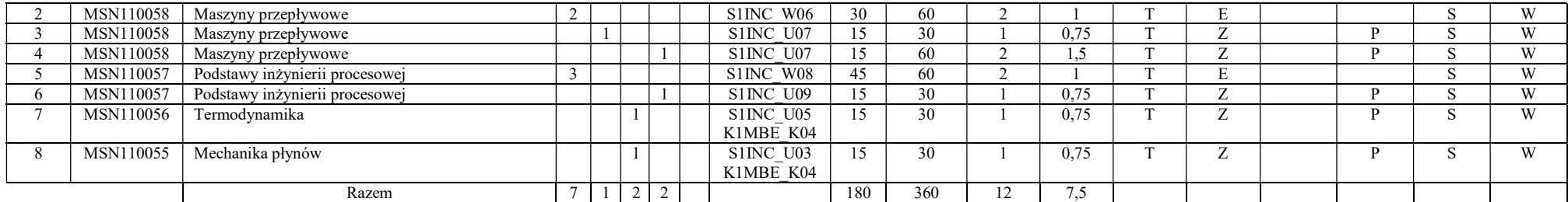

#### Kursy/grupy kursów wybieralne (specjalność Inżynieria lotnicza) (minimum 180 godzin w semestrze, 12 punktów ECTS)

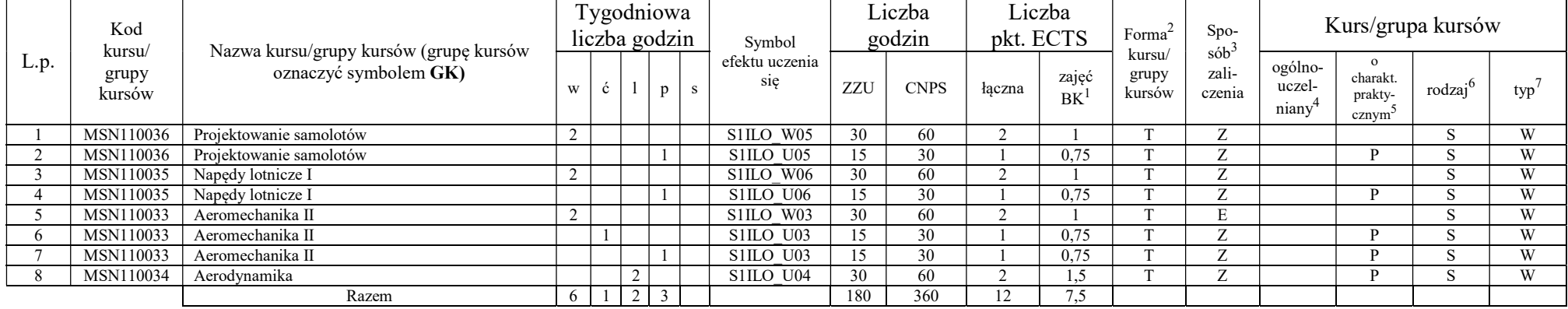

#### Razem w semestrze:

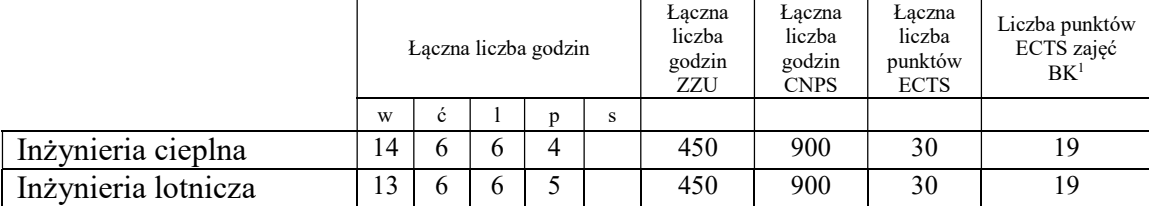

# Semestr 6

<sup>1</sup>BK –liczba punktów ECTS przypisanych godzinom zajęć wymagających bezpośredniego kontaktu nauczycieli i studentów

 $2$ Tradycyjna – T, zdalna – Z

 $3Egzamin - E$ , zaliczenie na ocenę – Z. W grupie kursów po literze E lub Z wpisać w nawiasie formę kursu końcowego (w, c, l, s, p) <sup>4</sup>Kurs/ grupa kursów Ogólnouczelniany – O

<sup>5</sup>Kurs/ grupa kursów Praktyczny – P. W grupie kursów w nawiasie wpisać liczbę punktów ECTS dla kursów o charakterze praktycznym

6 KO - kształcenia ogólnego, PD – podstawowy, K – kierunkowy, S – specjalnościowy 7 W – wybieralny, Ob – obowiązkowy

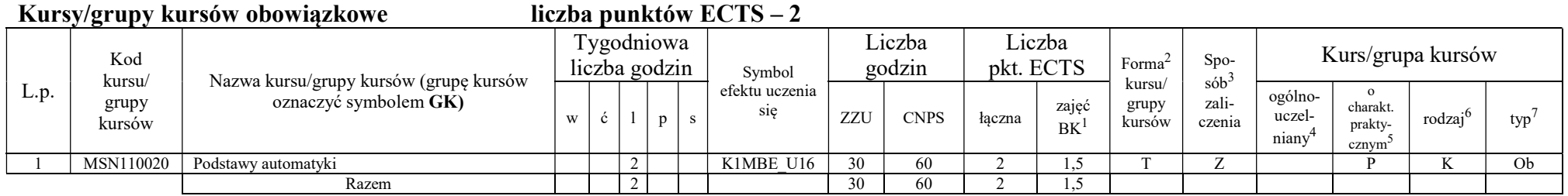

### Kursy/grupy kursów wybieralne (specjalność Inżynieria cieplna) (minimum 345 godzin w semestrze, 28 punktów ECTS)

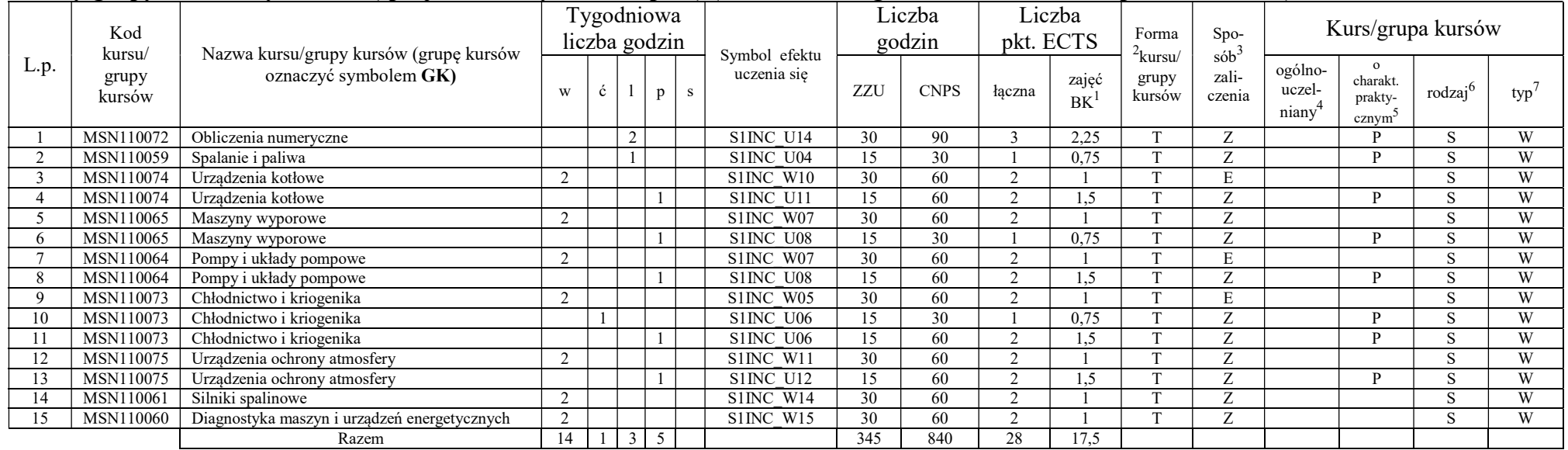

#### Kursy/grupy kursów wybieralne (specjalność Inżynieria lotnicza) (minimum 345 godzin w semestrze, 28 punktów ECTS)

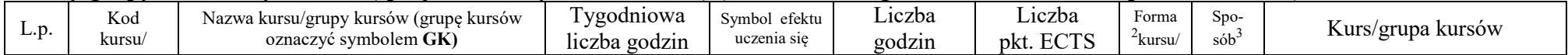

<sup>1</sup>BK –liczba punktów ECTS przypisanych godzinom zajęć wymagających bezpośredniego kontaktu nauczycieli i studentów

<sup>2</sup>Tradycyjna – T, zdalna – Z

<sup>3</sup>Egzamin – E, zaliczenie na ocenę – Z. W grupie kursów po literze E lub Z wpisać w nawiasie formę kursu końcowego (w, c, l, s, p)

 $4$ Kurs/ grupa kursów Ogólnouczelniany – O

<sup>5</sup>Kurs/ grupa kursów Praktyczny – P. W grupie kursów w nawiasie wpisać liczbę punktów ECTS dla kursów o charakterze praktycznym

6 KO - kształcenia ogólnego, PD – podstawowy, K – kierunkowy, S – specjalnościowy 7 W – wybieralny, Ob – obowiązkowy

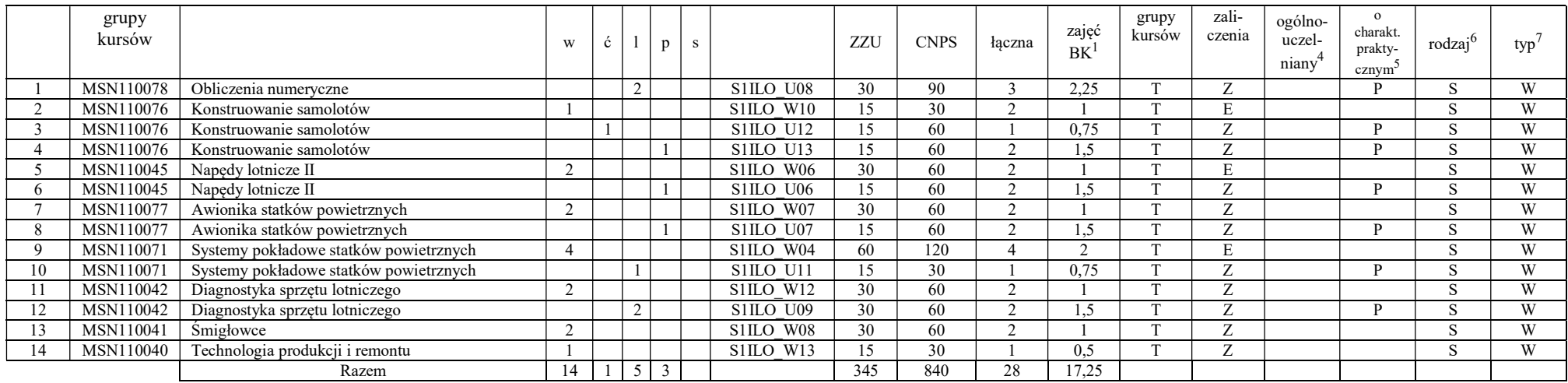

#### Razem w semestrze:

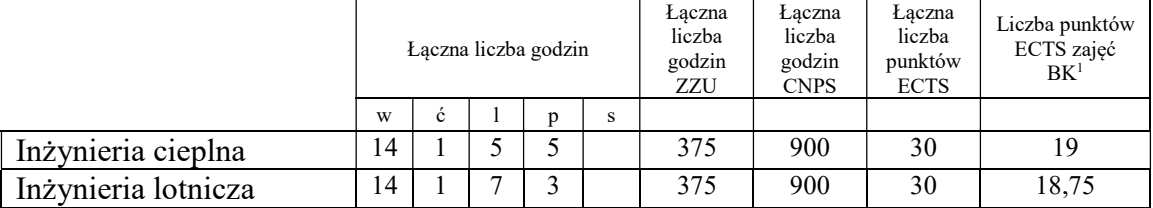

# Semestr 7

#### Kursy/grupy kursów wybieralne (minimum 30 godzin w semestrze, 3 punkty ECTS)

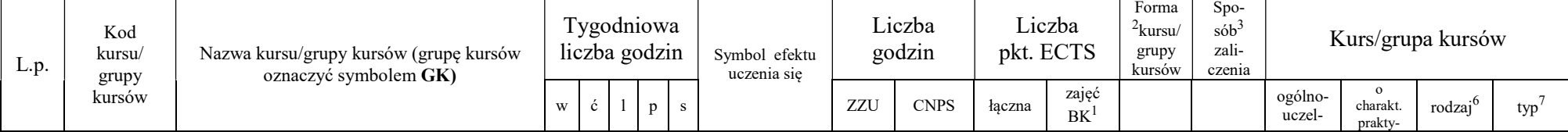

<sup>1</sup>BK –liczba punktów ECTS przypisanych godzinom zajęć wymagających bezpośredniego kontaktu nauczycieli i studentów  $2$ Tradycyjna – T, zdalna – Z

<sup>3</sup>Egzamin – E, zaliczenie na ocenę – Z. W grupie kursów po literze E lub Z wpisać w nawiasie formę kursu końcowego (w, c, l, s, p)

<sup>4</sup>Kurs/ grupa kursów Ogólnouczelniany – O

<sup>5</sup>Kurs/ grupa kursów Praktyczny – P. W grupie kursów w nawiasie wpisać liczbę punktów ECTS dla kursów o charakterze praktycznym

6 KO - kształcenia ogólnego, PD – podstawowy, K – kierunkowy, S – specjalnościowy 7 W – wybieralny, Ob – obowiązkowy

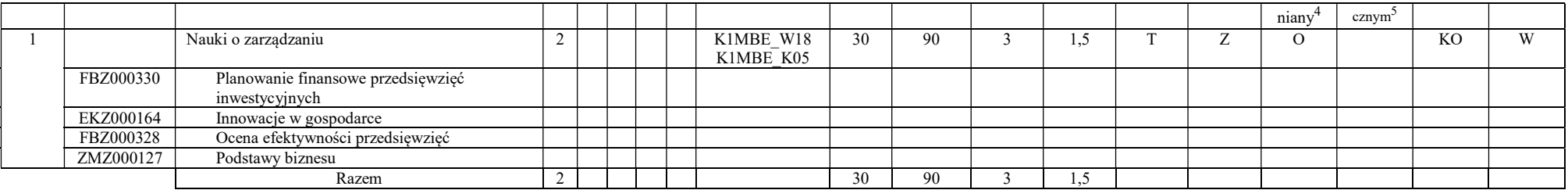

#### Kursy/grupy kursów wybieralne (specjalność Inżynieria cieplna) (minimum 120 godzin w semestrze, 27 punktów ECTS)

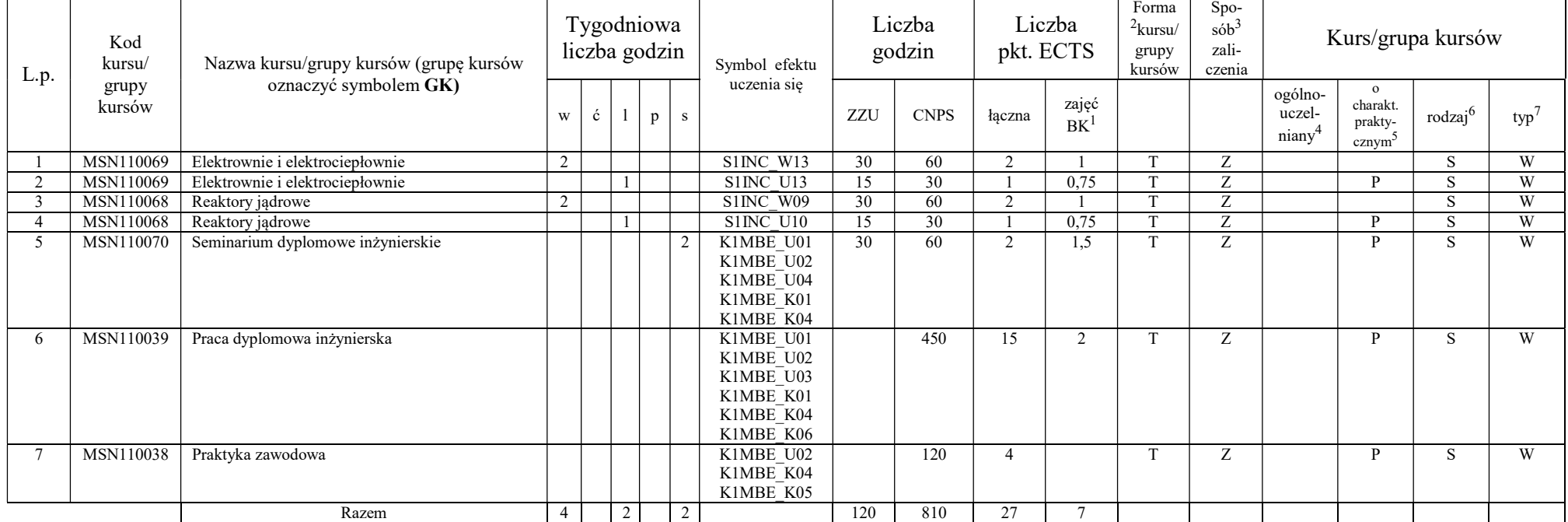

## Kursy/grupy kursów wybieralne (specjalność Inżynieria lotnicza) (minimum 120 godzin w semestrze, 27 punktów ECTS)

<sup>1</sup>BK –liczba punktów ECTS przypisanych godzinom zajęć wymagających bezpośredniego kontaktu nauczycieli i studentów

<sup>2</sup>Tradycyjna – T, zdalna – Z

 $4$ Kurs/ grupa kursów Ogólnouczelniany – O

<sup>5</sup>Kurs/ grupa kursów Praktyczny – P. W grupie kursów w nawiasie wpisać liczbę punktów ECTS dla kursów o charakterze praktycznym

6 KO - kształcenia ogólnego, PD – podstawowy, K – kierunkowy, S – specjalnościowy 7 W – wybieralny, Ob – obowiązkowy

<sup>&</sup>lt;sup>3</sup>Egzamin – E, zaliczenie na ocenę – Z. W grupie kursów po literze E lub Z wpisać w nawiasie formę kursu końcowego (w, c, l, s, p)

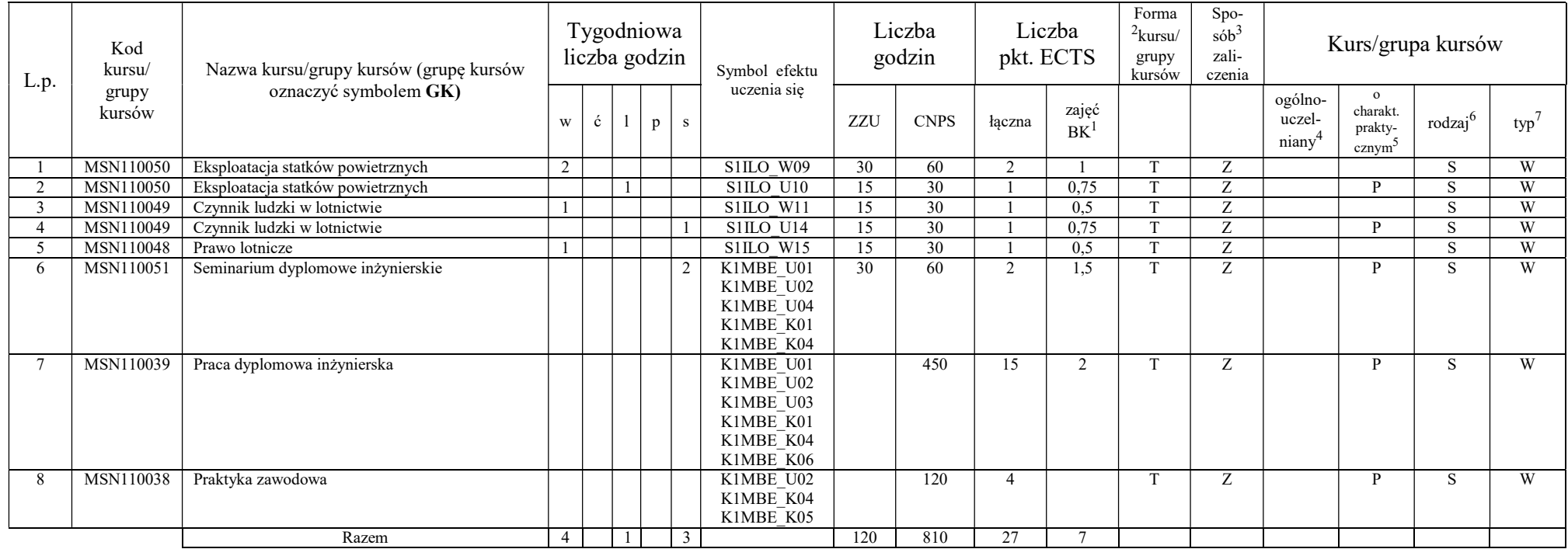

#### Razem w semestrze:

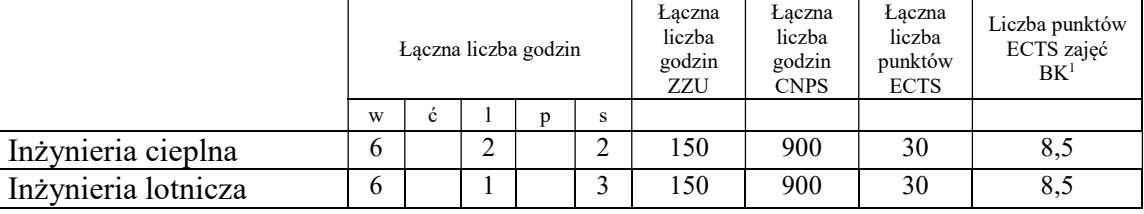

<sup>1</sup>BK –liczba punktów ECTS przypisanych godzinom zajęć wymagających bezpośredniego kontaktu nauczycieli i studentów  $2$ Tradycyjna – T, zdalna – Z

<sup>3</sup>Egzamin – E, zaliczenie na ocenę – Z. W grupie kursów po literze E lub Z wpisać w nawiasie formę kursu końcowego (w, c, l, s, p)  $4$ Kurs/ grupa kursów Ogólnouczelniany – O

<sup>5</sup>Kurs/ grupa kursów Praktyczny – P. W grupie kursów w nawiasie wpisać liczbę punktów ECTS dla kursów o charakterze praktycznym<br><sup>6</sup> KO - kształcenia ogólnego, PD – podstawowy, K – kierunkowy, S – specjalnościowy<br><sup>7</sup> W – w

# 2. Zestaw egzaminów w układzie semestralnym

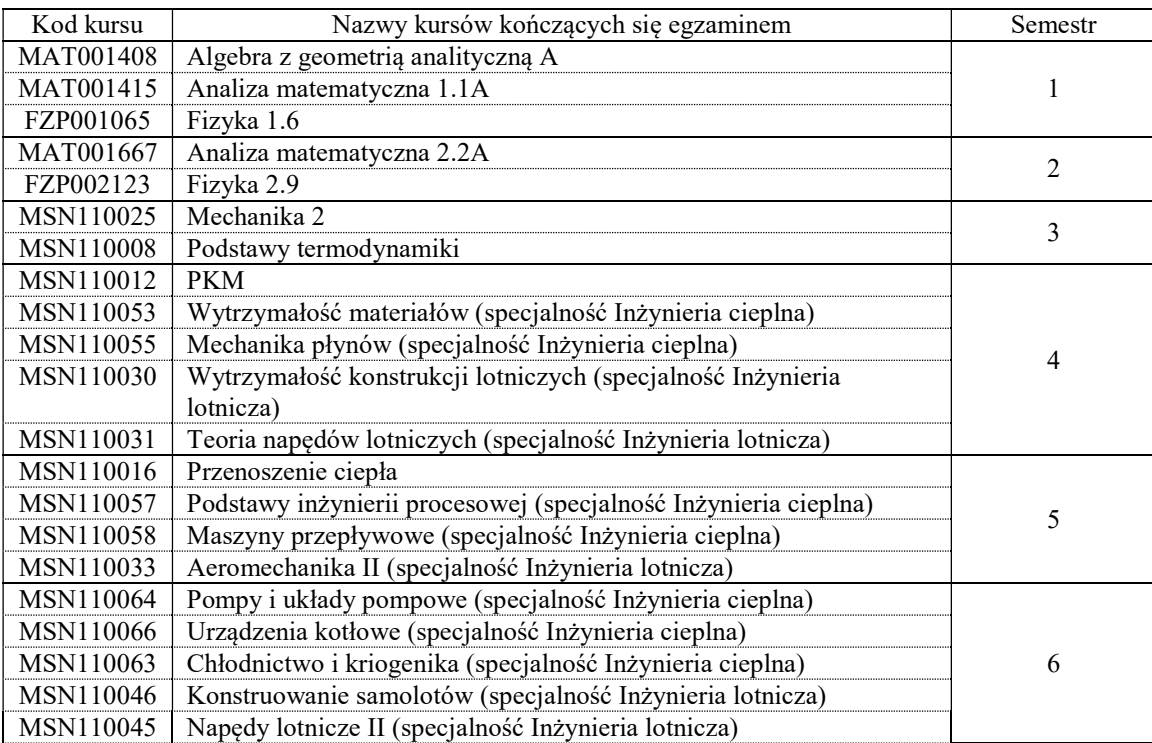

# 3, Liczby dopuszczalnego deficytu punktów ECTS po poszczególnych semestrach

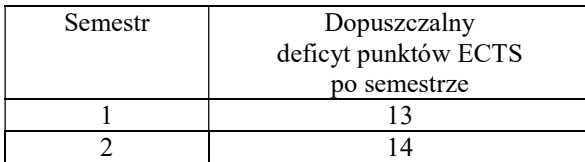

<sup>1</sup>BK –liczba punktów ECTS przypisanych godzinom zajęć wymagających bezpośredniego kontaktu nauczycieli i studentów  $2$ Tradycyjna – T, zdalna – Z

 $3Egzamin - E$ , zaliczenie na ocenę – Z. W grupie kursów po literze E lub Z wpisać w nawiasie formę kursu końcowego (w, c, l, s, p) <sup>4</sup>Kurs/ grupa kursów Ogólnouczelniany – O

<sup>5</sup>Kurs/ grupa kursów Praktyczny – P. W grupie kursów w nawiasie wpisać liczbę punktów ECTS dla kursów o charakterze praktycznym

6 KO - kształcenia ogólnego, PD – podstawowy, K – kierunkowy, S – specjalnościowy

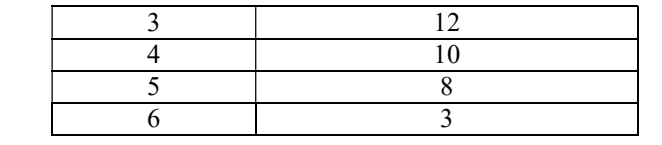

<sup>1</sup>BK –liczba punktów ECTS przypisanych godzinom zajęć wymagających bezpośredniego kontaktu nauczycieli i studentów  $2$ Tradycyjna – T, zdalna – Z

15

<sup>3</sup>Egzamin – E, zaliczenie na ocenę – Z. W grupie kursów po literze E lub Z wpisać w nawiasie formę kursu końcowego (w, c, l, s, p) <sup>4</sup>Kurs/ grupa kursów Ogólnouczelniany – O

<sup>5</sup>Kurs/ grupa kursów Praktyczny – P. W grupie kursów w nawiasie wpisać liczbę punktów ECTS dla kursów o charakterze praktycznym<br><sup>6</sup> KO - kształcenia ogólnego, PD – podstawowy, K – kierunkowy, S – specjalnościowy<br><sup>7</sup> W – w

Opinia właściwego organu Samorządu Studenckiego

Data Imię, nazwisko i podpis przedstawiciela studentów

Data Podpis Dziekana

<sup>1</sup>BK –liczba punktów ECTS przypisanych godzinom zajęć wymagających bezpośredniego kontaktu nauczycieli i studentów  $2$ Tradycyjna – T, zdalna – Z

................... ................................................................................

................... ................................................................................

16

 $3Egzamin - E$ , zaliczenie na ocenę – Z. W grupie kursów po literze E lub Z wpisać w nawiasie formę kursu końcowego (w, c, l, s, p) <sup>4</sup>Kurs/ grupa kursów Ogólnouczelniany – O

<sup>5</sup>Kurs/ grupa kursów Praktyczny – P. W grupie kursów w nawiasie wpisać liczbę punktów ECTS dla kursów o charakterze praktycznym

6 KO - kształcenia ogólnego, PD – podstawowy, K – kierunkowy, S – specjalnościowy 7 W – wybieralny, Ob – obowiązkowy